To: T10 Technical Committee From: Amr Wassal, PMC-Sierra (amr\_wassal@pmc-sierra.com) Stephen Finch, STMicroelectronics (steve.finch@st.com) Date: 20 September 2006

Subject: 06-324r7 SAS-2 Modifications to the SAS Speed Negotiation

#### **Revision history**

Revision 0 (7 July 2006) First revision

Revision 1 (24 August 2006)

Revision 2 (7 September 2006) Review updates including: training pattern definition, changes to several diagrams where training pattern is depicted and state machine.

Revision 3 (20 September 2006) Updates based on 12 September 2006 Phy Working Group meeting. A significant re-organization, plus many changes to make consistent use of new terms like Final-SNW and Train-SNW. Updates to diagrams.

Revision 4 (29 September 2006) Updates per 28 September 2006 conference call.

Revision 5 (12 October 2006) Updates per 12 October 2006 conference call.

Revision 6 (19 October 2006) Updates per 19 October 2006 conference call. We reviewed down to the middle of section 6.7.4.2.4.

Revision 7 (30 October 2006) Updates per 26 October 2006 conference call. We reviewed down to the middle of section 6.7.4.2.4. Incorporated that portion of 06-363 relating to changes in clause 6 into this document and that content will be reviewed and updated as part of this document into the future.

Revision 8 (2 November 2006) Updates per 2 November 2006 conference call.

#### **Related documents**

sas2r04a - Serial Attached SCSI - 2 (SAS-2) revision 4a

05-397 SAS-2 Start-up training sequence (Harvey Newman, Infineon)

06-263 SAS-2 Spread-spectrum clocking (Rob Elliott, HP)

06-295 SAS-2 Speed negotiation (Amr Wassal and Robert Watson, PMC-Sierra)

06-354 SAS-2 Startup training sequence proposal (Steve Finch, ST Microelectronics)

06-355 SAS-2 SNW-3 definition (Amr Wassal and Robert Watson, PMC-Sierra)

06-363 SAS-2 SNW-3 bit definitions (Rob Elliot, HP)

#### **Overview**

The SAS speed negotiation defined in SAS-1 did not allow for training of the phy nor allow for exchange of parameters that are proving useful at G3 and higher rates. New proposals for SAS-2 proposed a training pattern in 05-397 and speed negotiation modifications in 06-295 that has provision for training and for exchanging parameters during SNW-3 as defined in 06-363.

**Suggested additions to clause 3 Definitions, symbols, abbreviations, keywords, and conventions are in black text. No changes to existing clause 3 content.**

#### **3.1 Definitions**

**3.1.x Actual Lock Time (ALT):** The time at which actual lock to the received ALIGN (0) or ALIGN (1) occurs and the transmitter transitions form sending ALIGN (0) to sending ALIGN (1) (see 6.7.4.2.2).

**3.1.x Actual Training Time (ATT):** The time in which training of the phy's receiver is complete (see 6.7.4.2.2).

**3.1.x Bit Cell Time (BCCT):** The time period defined within an SNW-3 during which one bit phy capabilities is transmitted (see 6.7.4.2.2).

**3.1.x Maximum Training Time (MTT):** The maximum time for training to complete during a Train-SNW (see 6.7.4.2.2).

**3.1.x Maximum Train-SNW Window Time (MTWT):** The maximum duration of the Train-SNW (see 6.7.4.2.2).

3.1.x Training Lock Time (TLT): The maximum time during Train-SNW for a receiver device to complete training and a transmitter device to reply with TRAIN\_DONE pattern.

**3.1.x Train-SNW Window Time (TWT):** The actual duration of the Train-SNW.

Deleted: actial

#### **3.2 Symbols and abbreviations**

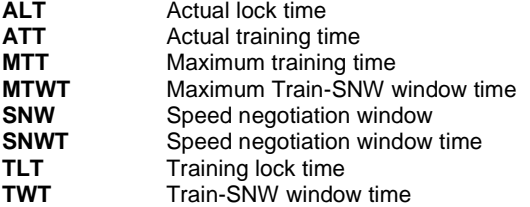

# **Suggested changes to clause 7 (Link Layer): Add definitions for TRAIN and TRAIN\_DONE primitives. All changes are additions of blue text. No changes to existing clause 7 content.**

# **7.2.2 Primitive summary**

Table 84 defines the primitives not specific to the type of connection.

Table 84 — Primitives not specific to type of connection (part 1 of 2)

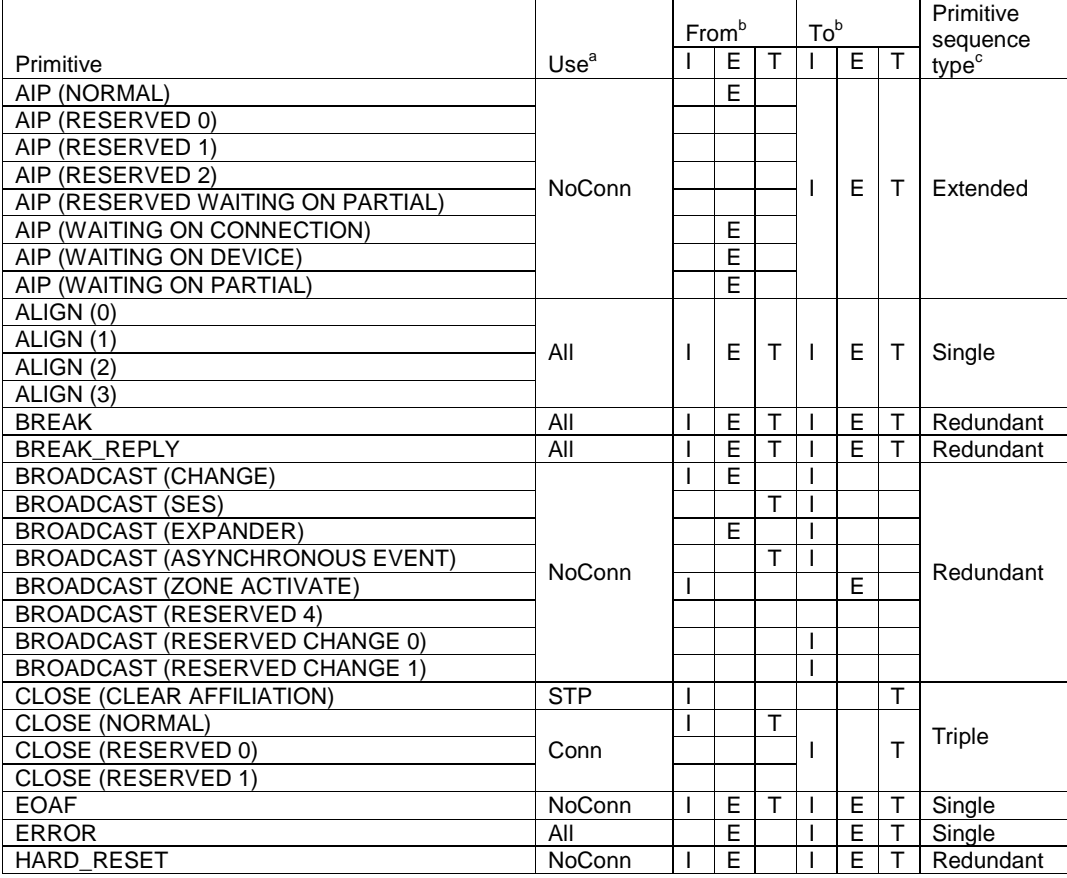

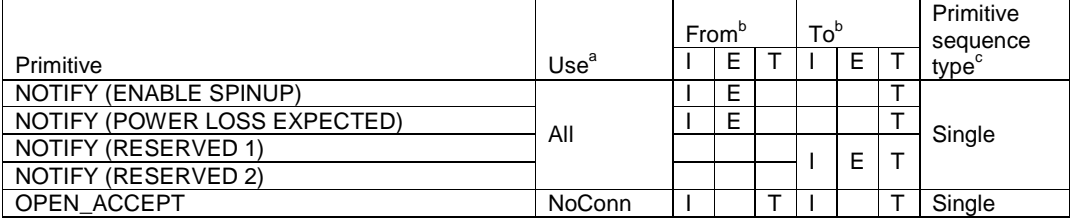

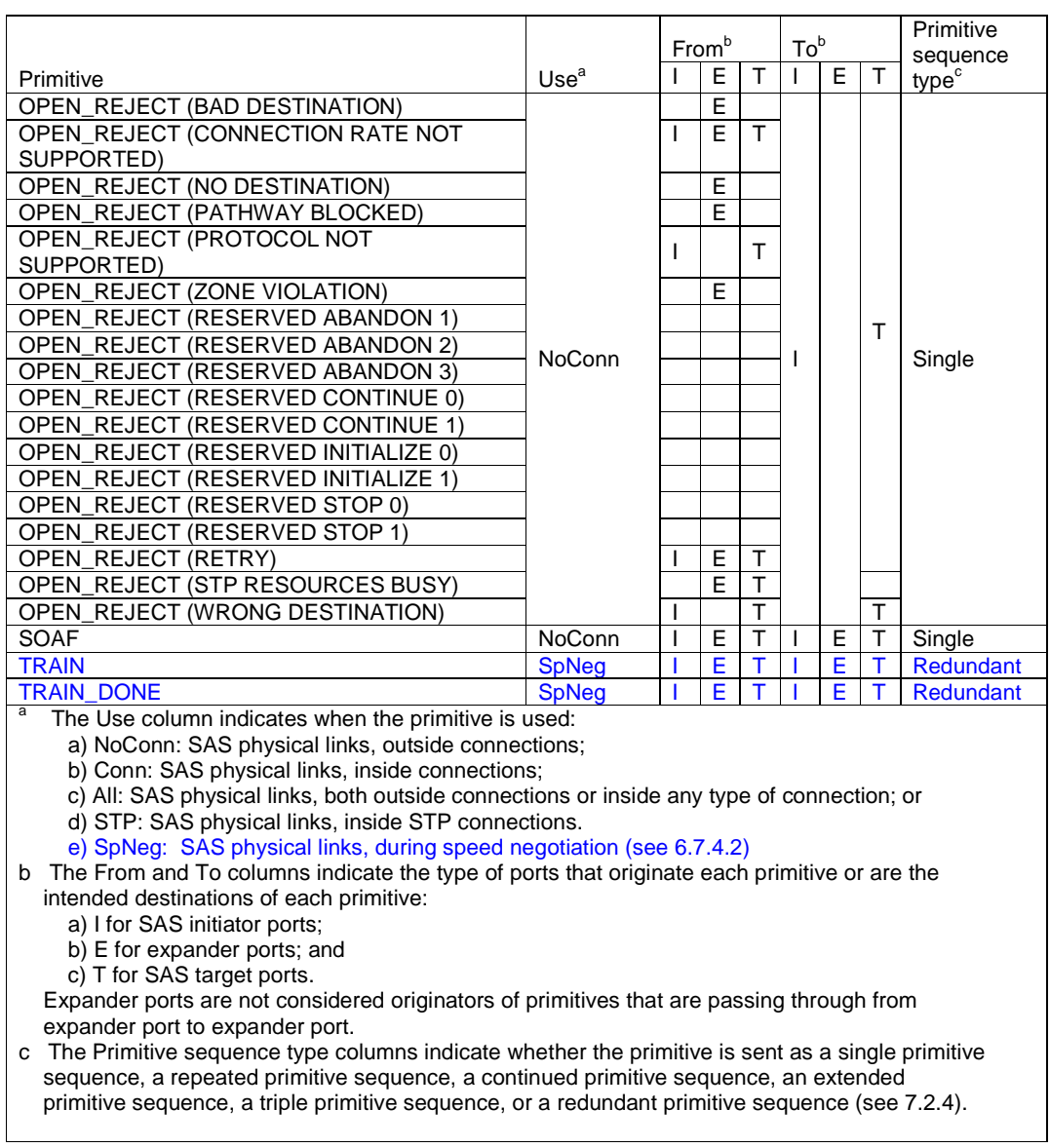

# Table 84 — Primitives not specific to type of connection (part 2 of 2)

# **7.2.3 Primitive encodings**

Table 87 defines the primitive encoding for primitives not specific to type of connection.

Table 87 — Primitive encoding for primitives not specific to type of connection (part 1 of 2)

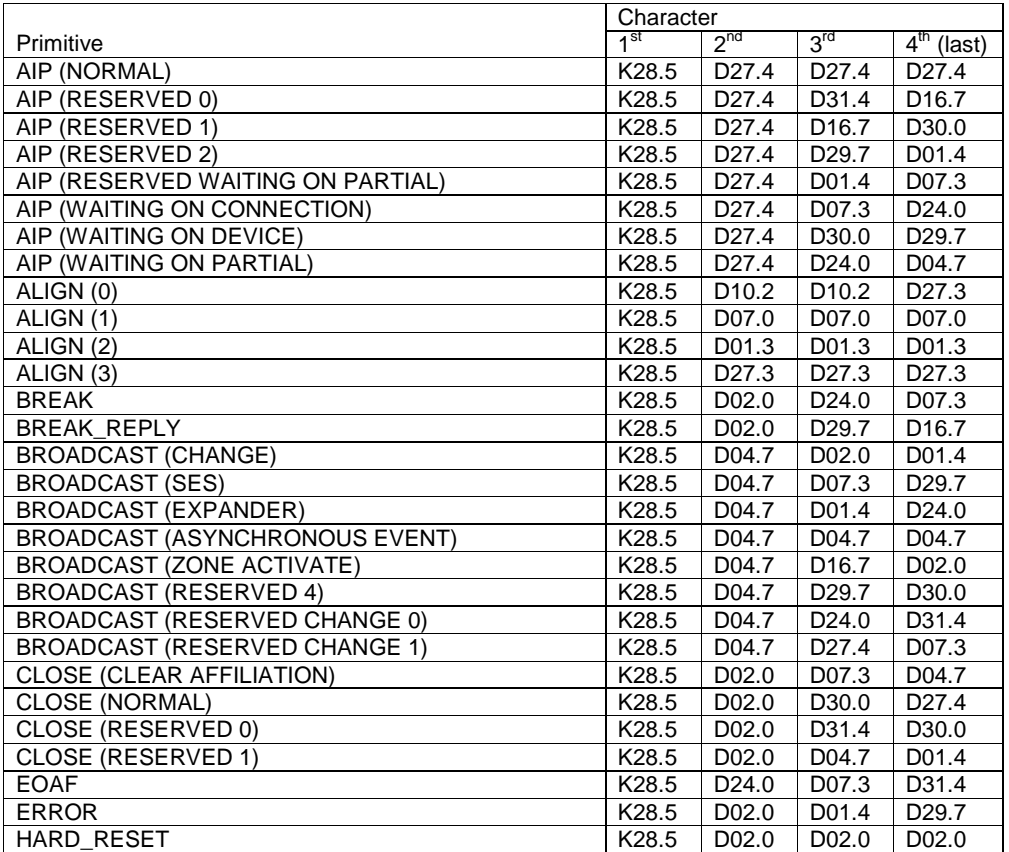

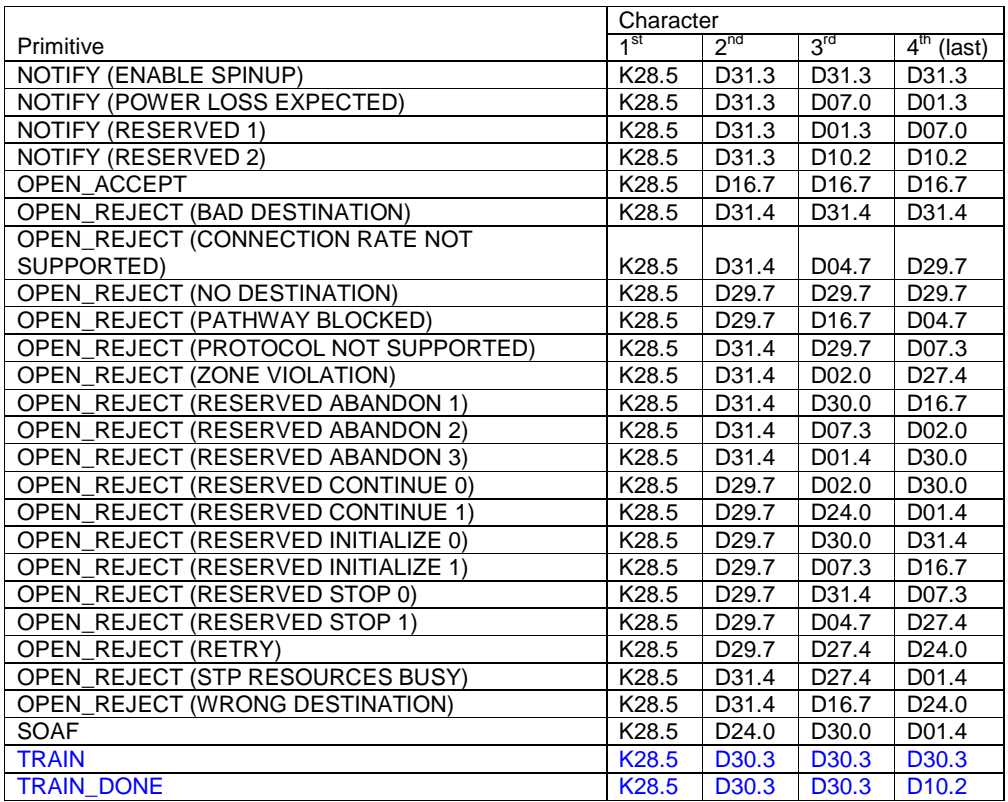

Table 87 — Primitive encoding for primitives not specific to type of connection (part 2 of 2)

#### **The following are added clauses:**

#### **7.2.5.14 TRAIN**

TRAIN is used during speed negotiation (see 6.7.4.2).

## **7.2.5.15 TRAIN\_DONE**

TRAIN\_DONE is used during speed negotiation (see 6.7.4.2).

**Suggested changes to clause 6.6.2. No other changes to clause 6.6. All changes are additions of blue text.**

# **6.6.2 Transmitting OOB signals**

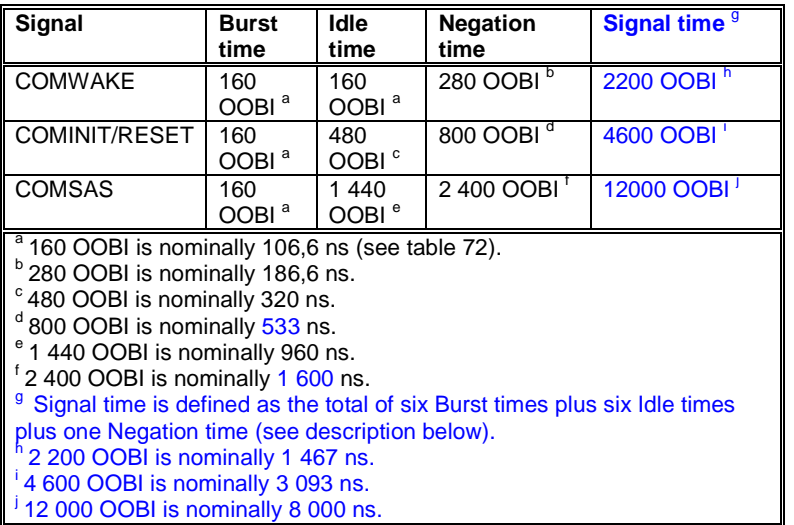

#### **Table 73 — OOB signal transmitter device requirements**

**Clause 6.7.4.2 is replaced in its entirety. Previously reviewed text is shown in black rather that being changed to blue.**

# **6.7.4.2 SAS speed negotiation sequence**

# **6.7.4.2.1 SAS speed negotiation sequence overview**

The speed negotiation sequence establishes communications between the two phys of a physical link at the highest possible transmission rate.

The SAS speed negotiation sequence is a peer-to-peer negotiation technique that does not assume initiator and target (i.e., host and device) roles. The rules for speed negotiation are the same for both phys of a physical connection.

The speed negotiation sequence consists of a set of speed negotiation windows. Each speed negotiation window is identified by a name (e.g., Speed Negotiation Window 1 or SNW-1) that is used to identify the format, the timing of any transmissions within the window, and the transmission rate.

Speed negotiation windows conform to one of three defined formats:

- a) Speed negotiation without training. SNW-1, SNW-2 and Final-SNW are of this type.
- b) Speed negotiation with training. Train-SNW is of this type.
- c) Link Capabilities Exchange. SNW-3 is of this type.

The speed negotiation window formats are defined in 6.7.4.2.3.

Many of the timing parameters used for defining the speed negotiation windows are common to multiple window types. All of the timing specifications for all speed negotiation window types are defined in section 6.7.4.2.2.

A SAS speed negotiation sequence may or may not include all three types of speed negotiation windows. Phys may implement a subset of speed negotiation windows provided that the subset implements a valid speed negotiation sequence. Speed negotiation sequences are defined in section 6.7.4.2.4.

#### **6.7.4.2.2 Speed Negotiation Timing Specifications**

Table 80 defines the timing specifications for the SAS speed negotiation windows. The definitions of the speed negotiation window types specify the timing parameters that are applicable for that type.

**Deleted:** Table 80

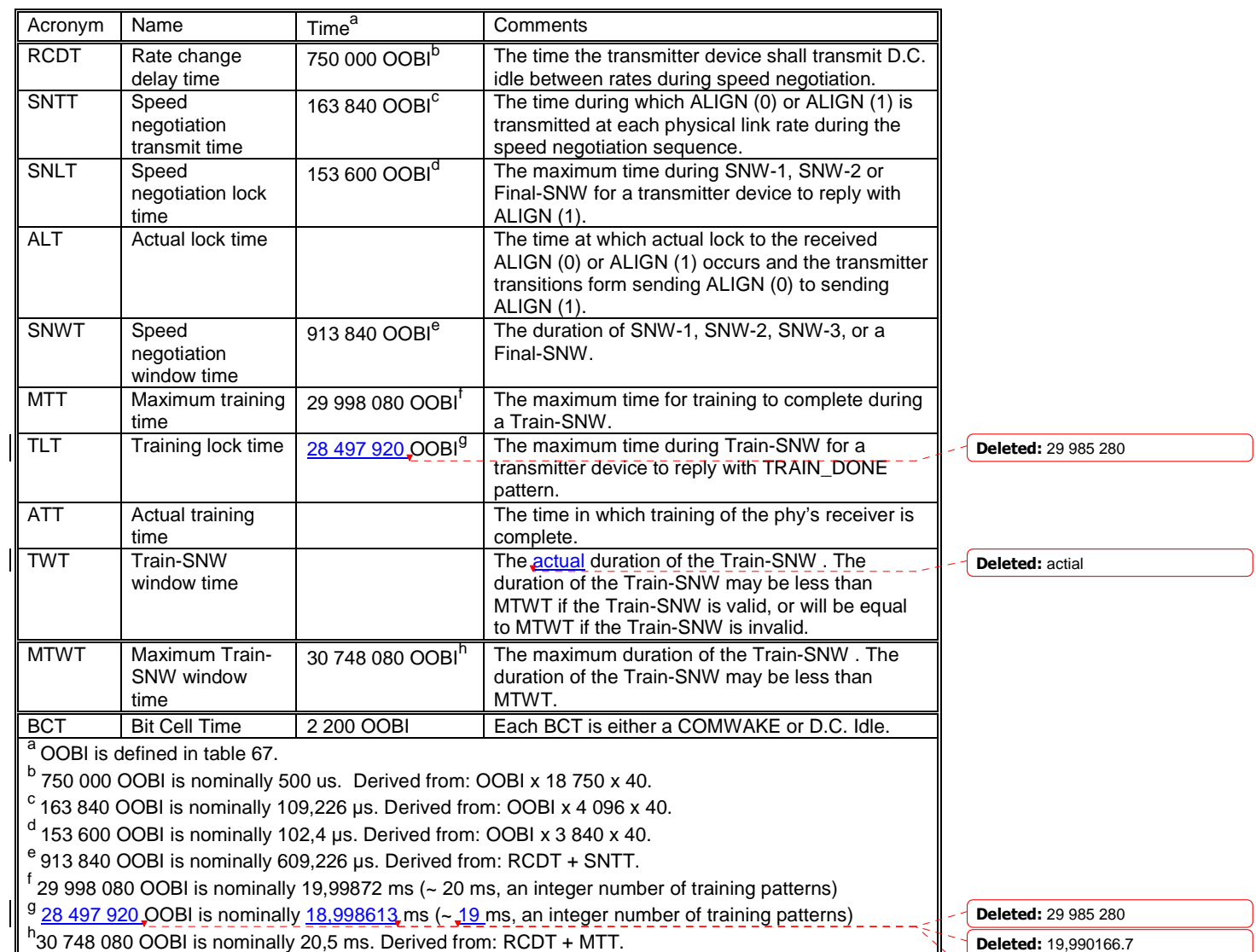

### **Table 80 — SAS speed negotiation sequence timing specifications**

#### Deleted: 20

# **6.7.4.2.3 Speed Negotiation Window Definitions**

During each speed negotiation window, a phy shall either:

- a) transmit and receive as defined for the current speed negotiation window; or b) transmit D.C. Idle and not attempt to receive.
- transmit D.C. Idle and not attempt to receive.

If a phy transmits as defined for the current speed negotiation window and receives the expected transmission, then the speed negotiation window is valid.

If a phy does not receive the expected transmission from the attached phy, then the speed negotiation window is invalid.

Note x: If a phy transmits D.C. Idle during a speed negotiation window, then the attached phy may not receive the expected transmission and the speed negotiation window is invalid.

#### **6.7.4.2.3.1 SNW-1, SNW-2 and Final-SNW Definition**

Figure 122 defines the SAS speed negotiation window format for SNW-1, SNW-2 and Final-SNW, including: Deleted: Figure 122

- a) speed negotiation window time (SNWT);
- b) rate change delay time (RCDT);
- c) speed negotiation transmit time (SNTT);
- d) speed negotiation lock time (SNLT); and
- e) actual lock time (ALT).

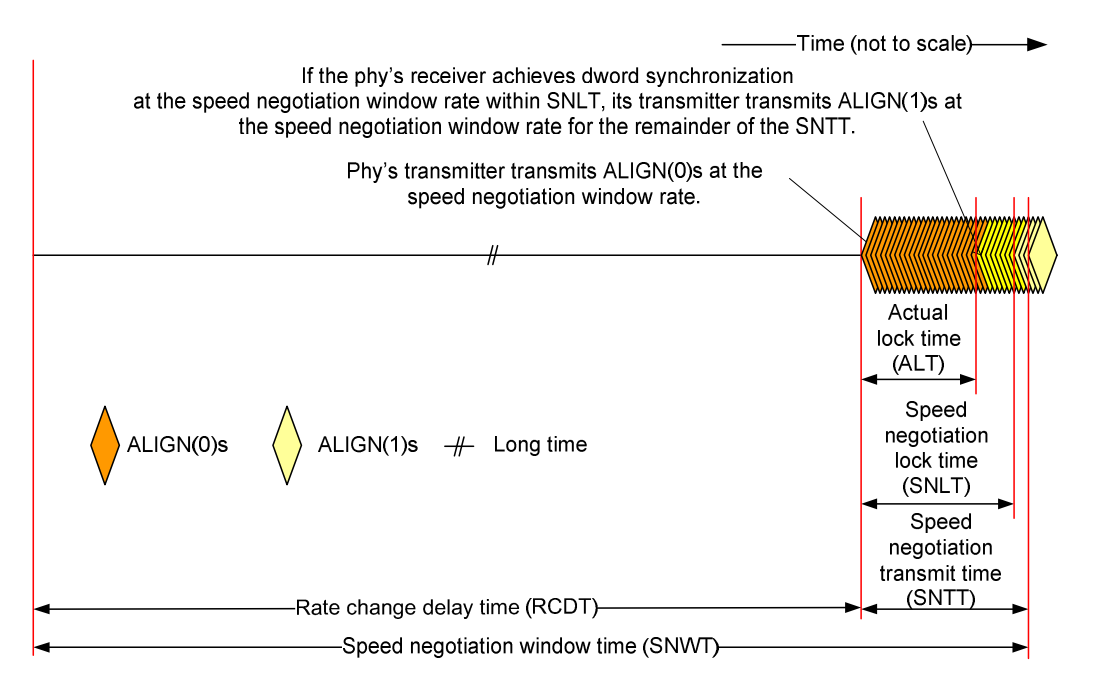

#### **Figure 122 — SAS SNW-1, SNW-2 and Final-SNW**

The speed negotiation window shall consist of the following transmission sequence:

- 1) transmission of D.C. idle for an RCDT; and
- 2) if the phy supports the physical link rate or if this is the Final-SNW, transmission of ALIGNs at the physical link rate specified below for the remainder of the entire speed negotiation window time. If the phy does not support the physical link rate, transmission of D.C. idle for the remainder of the entire speed negotiation window time.

The speed negotiation window rate for SNW-1 shall be 1,5 Gbps.

The speed negotiation window rate for SNW-2 shall be 3,0 Gbps.

The speed negotiation window rate for Final-SNW shall be:

- a) 1,5 Gbps if SNW-1 is valid and SNW-2 is invalid; or
- b) 3,0 Gbps if SNW-2 is valid and SNW-3 (see 6.7.4.2.3.2) is invalid.

If the phy supports the speed negotiation window rate, it shall initially transmit ALIGN (0) and it shall attempt to synchronize on an incoming series of dwords at that rate for the SNLT. The received dwords may be ALIGN (0) or ALIGN (1) primitives. If the phy achieves dword synchronization within the SNLT, it shall change from transmitting ALIGN (0) primitives to transmitting ALIGN (1) primitives for the remainder of the SNTT (i.e., the remainder of the speed negotiation window time). The point at which the phy achieves dword synchronization is the Actual lock time (ALT). The change from transmitting ALIGN (0) primitives to transmitting ALIGN (1) primitives shall occur after ALT. If the phy does not achieve dword synchronization within the SNLT, it shall continue transmitting ALIGN (0) primitives for the remainder of the SNTT (i.e., the remainder of the speed negotiation window time).

At the end of the SNTT, if a phy is both transmitting and receiving ALIGN (1) primitives, it shall consider the speed negotiation window valid.

SNW-1, SNW-2 and Final-SNW shall be transmitted with spread spectrum clocking disabled.

#### **6.7.4.2.3.2 SNW-3 Definition**

SNW-3 allows the phys to exchange information about their capabilities (e.g., physical link rates supported information, SSC support information, and multiplexing support).

If a phy supports SNW-3, then the phy transmits 32 bits of information describing the capabilities of the phy.

If a phy supports SNW-3, then the phy receives 32 bits of information from the attached phy or D.C. Idle.

If a phy does not support SNW-3, then the phy transmits D.C. Idle.

If a phy does not support SNW-3, then the phy ignores received SNW-3 signaling.

The first bit of information is the start bit and shall be transmitted as a one. Each of the remaining 31 bits of information may be a one or a zero. The transmitter shall transmit 32 BCTs (see Table 80) after an RCDT and then transmit D.C. Idle for the remainder of SNTT.

Each BCT consists of the transmission of a COMWAKE signal (see 6.6.2) or the transmission of D.C. Idle. To transmit a one, a COMWAKE shall be transmitted in the BCT. To transmit a zero, a D.C. Idle shall be transmitted in the BCT.

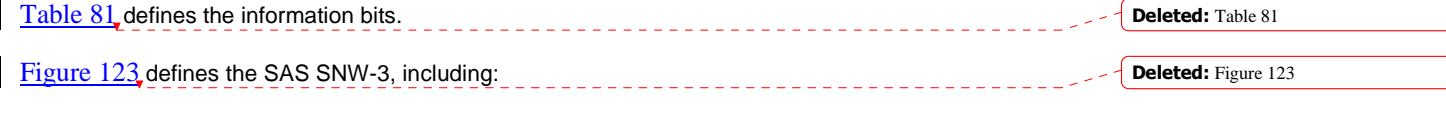

a) speed negotiation window time;

b) speed negotiation window rate of 1,5 Gbps;

c) rate change delay time (RCDT); and

d) speed negotiation transmit time (SNTT).

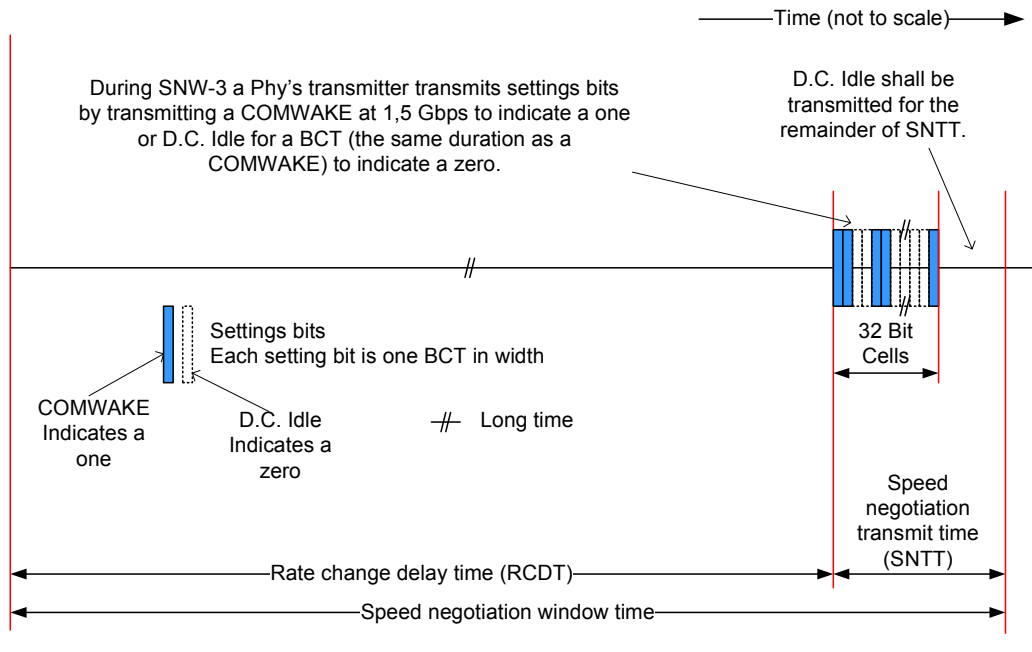

**Figure 123 — SAS SNW-3** 

Table 81 defines the SNW-3 information. For bits defined as reserved, the phy shall transmit zeros (i.e., D.C. Idle) in the outgoing SNW-3 information and shall ignore the bits in the incoming SNW-3 information.

Deleted: Table 81

| Bit(s)                                                                        | Description                                 | Changeable       |
|-------------------------------------------------------------------------------|---------------------------------------------|------------------|
| Header                                                                        |                                             |                  |
| (first bit)                                                                   | START bit                                   | No               |
| 0                                                                             |                                             |                  |
|                                                                               | TX SSC TYPE bit                             | No               |
| $2$ to $7$                                                                    | Reserved                                    | <u>No</u>        |
|                                                                               | [note: 05-381 Multiplexing claims bits 4:7] |                  |
| <b>Supported Settings</b>                                                     |                                             |                  |
| 8                                                                             | G1 WITH SSC SUPPORTED bit                   | Yes              |
| 9                                                                             | G1 WITHOUT SSC SUPPORTED bit                | Yes <sup>a</sup> |
| 10                                                                            | G2 WITH SSC SUPPORTED bit                   | Yes <sup>a</sup> |
| 11                                                                            | G2 WITHOUT SSC SUPPORTED bit                | Yes <sup>a</sup> |
| 12                                                                            | G3 WITH SSC SUPPORTED bit                   | Yes <sup>a</sup> |
| 13                                                                            | G3 WITHOUT SSC SUPPORTED bit                | Yes <sup>a</sup> |
| 14 to 30                                                                      | Reserved                                    | No               |
| Trailer                                                                       |                                             |                  |
| 31                                                                            | PARITY field                                | No               |
| (last bit)                                                                    |                                             |                  |
| Phys controlled by a management device server with the SMP PHY                |                                             |                  |
| CONTROL function (see 10.4.3.18) may set this bit to one or zero in the SNW-3 |                                             |                  |
| INFORMATION CHANGEABLE field                                                  |                                             |                  |
|                                                                               |                                             |                  |

**Table 81 — SNW-3 settings bits**

The START bit shall be set to one. The phy's receiver shall use this bit to establish the timing for the subsequent bits.

A TX SSC TYPE bit set to one indicates that the phy's transmitter uses center-spreading SSC when SSC is enabled. A TX SSC TYPE bit set to zero indicates that the phy's transmitter uses down-spreading SSC when SSC is enabled, or that the phy does not support SSC.

NOTE 1 - The phy receiver may use the TX SSC TYPE bit to optimize its CDR circuitry. This bit indicates the type of SSC used when attached to a SAS phy or an expander phy.

A G1 WITHOUT SSC SUPPORTED bit set to one indicates that the phy supports G1 without SSC. A G1 WITHOUT SSC SUPPORTED bit set to zero indicates that the phy does not support G1 without SSC.

A G1 WITH SSC SUPPORTED bit set to one indicates that the phy supports G1 (i.e., 1,5 Gbps) with SSC. A G1 WITH SSC SUPPORTED bit set to zero indicates that the phy does not support G1 with SSC.

A G2 WITHOUT SSC SUPPORTED bit set to one indicates that the phy supports G2 without SSC. A G2 WITHOUT SSC SUPPORTED bit set to zero indicates that the phy does not support G2 without SSC.

A G2 WITH SSC SUPPORTED bit set to one indicates that the phy supports G2 (i.e., 3 Gbps) with SSC. A G2 WITH SSC SUPPORTED bit set to zero indicates that the phy does not support G2 with SSC.

A G3 WITHOUT SSC SUPPORTED bit set to one indicates that the phy supports G3 without SSC. A G3 WITHOUT SSC SUPPORTED bit set to zero indicates that the phy does not support G3 without SSC.

A G3 WITH SSC SUPPORTED bit set to one indicates that the phy supports G3 (i.e., 6 Gbps) with SSC. A G3 WITH SSC SUPPORTED bit set to zero indicates that the phy does not support G3 with SSC.

The PARITY bit provides for error detection of all the SNW-3 information bits. The PARITY bit shall be set to one or zero such that the total number of SNW-3 information bits that are set to one is even, including the START bit and the PARITY bit. If the PARITY bit received is incorrect, the phy shall consider

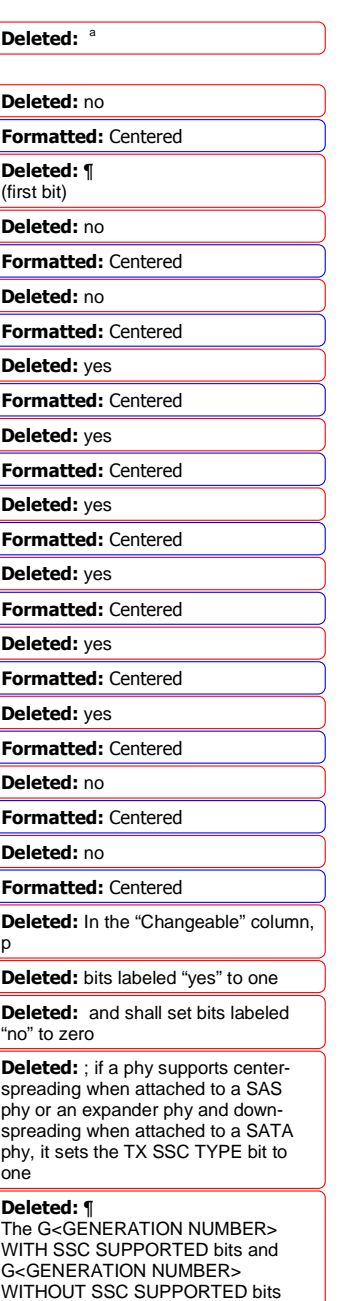

indicate the physical link rates and SSC options the phy is attempting to

negotiate.¶

it a phy reset problem  $(see 6.8.4.10.2)$ . Phy reset problems may be counted and reported in the PHY RESET PROBLEM COUNT field in the SMP REPORT PHY ERROR LOG page (see 10.4.3.8) and the Protocol-Specific Port log page (see 10.2.8.1).

Table 82 lists examples of SNW-3 settings bits.

**Table 82 — Example SNW-3 settings bits** 

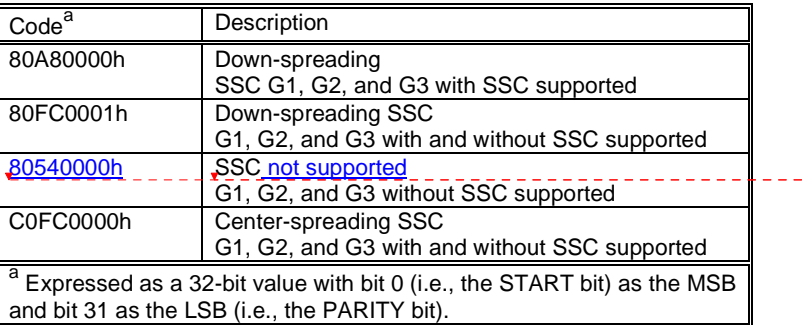

Deleted: ¶ Table 3 lists some example SNW-3 information values.¶ Deleted: Table 82 Deleted: some

Deleted: C0540001h Deleted: Center-spreading

If SNW-3 is not supported, then the phy shall transmit D.C. Idle during SNW-3.

If SNW-3 is supported and a phy receives at least one COMWAKE, then SNW-3 is valid.

If SNW-3 is valid and the parity of the received BCTs is incorrect, then a phy reset problem has occurred. Phy reset problems may be counted and reported in the PHY RESET PROBLEM COUNT field in the SMP REPORT PHY ERROR LOG page (see 10.4.3.8) and the Protocol-Specific Port log page (see 10.2.8.1).

The phy shall negotiate to the highest commonly supported settings based on the outgoing and incoming SNW-3 settings bits.

Table 83 defines the priority of the SNW-3 supported settings.

Deleted: information supported Deleted: Table 83

# **Table 83 — Negotiation priority of SNW-3 information supported settings**

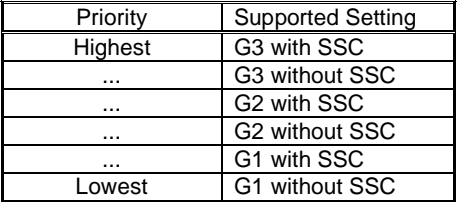

The transmitter shall use SAS signal output levels during the SAS speed negotiation sequence as described in 5.3.6.5.

**<Review on 2 November 2006 stopped at this point> 6.7.4.2.3.3 Train-SNW Definition**  Figure 124 defines the Train-SNW, including: a) maximum Train-SNW window time (MTT), b) rate change delay time (RCDT); c) maximum train time (MTT); d) train lock time (TLT); Deleted: **ing** Deleted: Figure 124 Deleted: final speed negotiation window time

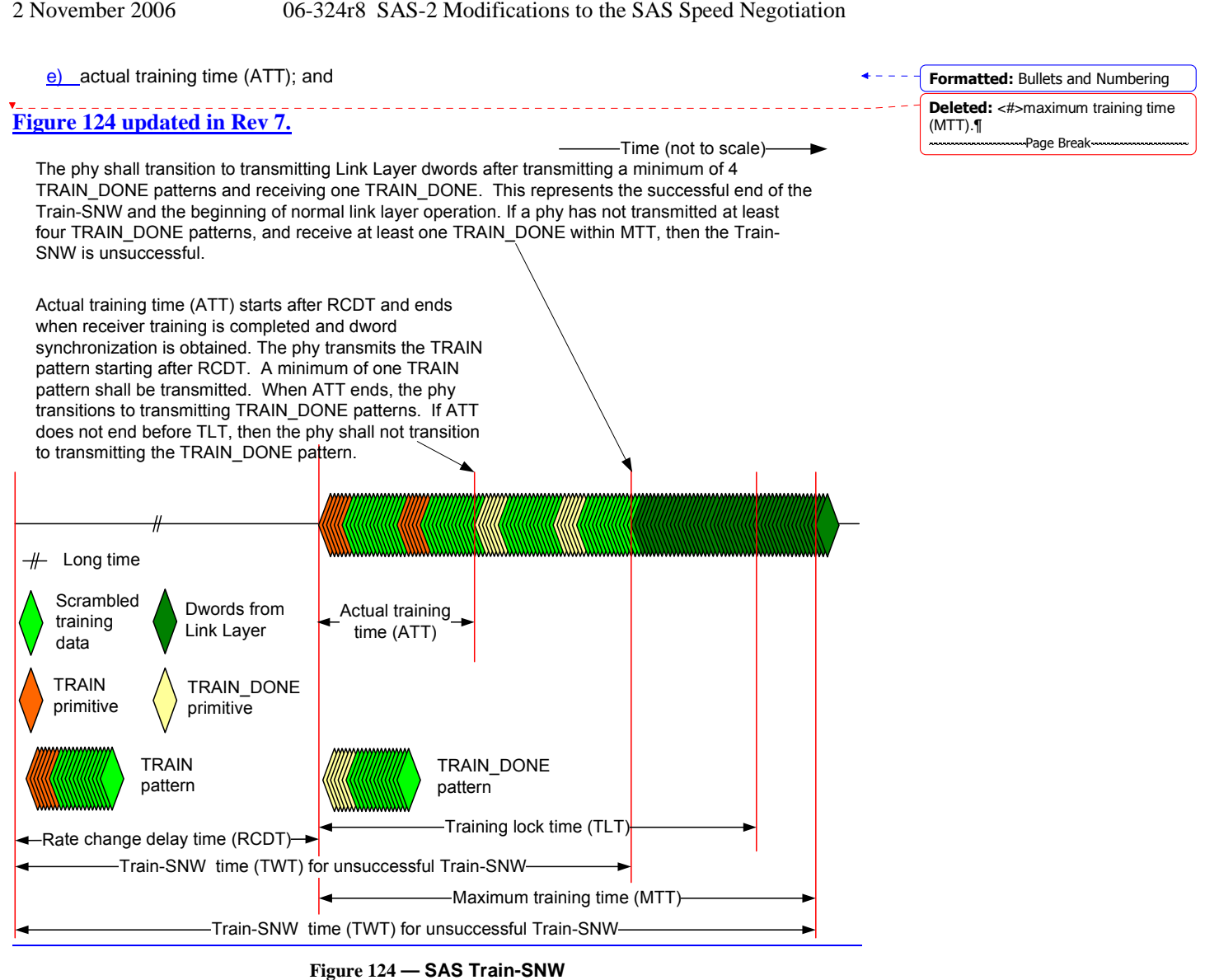

The Train-SNW utilizes TRAIN and TRAIN\_DONE as defined in 7.2. TRAIN and TRAIN\_DONE are used within training patterns.

There are two training patterns, the TRAIN pattern and the TRAIN\_DONE pattern. Each training pattern consists of:

- 1) either a TRAIN if the pattern is a TRAIN pattern, or a TRAIN\_DONE if the pattern is a TRAIN\_DONE pattern; and
- 2) 58 dwords of value 0000\_0000h that are transmitted scrambled and 8b10b encoded.

The scrambler is as defined for the link layer and shall be initialized at the end of RCDT within the Train-SNW, The scrambler shall not be re-initialized for the remainder of the Train-SNW.

 $\mathbf{I}$ 

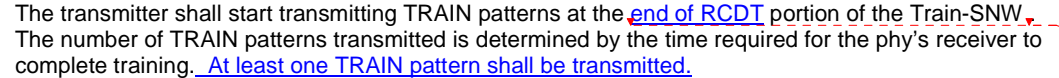

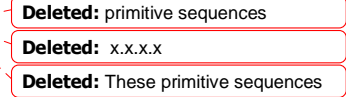

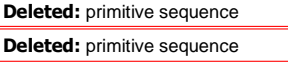

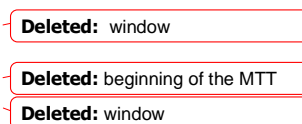

If the phy's receiver is trained and acquires dword synchronization before training lock time (TLT) then the phy shall stop transmitting TRAIN patterns and start transmitting TRAIN\_DONE patterns. A minimum of four TRAIN\_DONE patterns shall be transmitted.

If the phy transmits four or more TRAIN\_DONE patterns and receives a minimum of one TRAIN\_DONE before the maximum training time (MTT), then the phy shall stop transmitting TRAIN\_DONE patterns, shall start transmitting dwords from the link layer and the Train-SNW is valid

# **6.7.4.2.4 SAS speed negotiation sequence**

The SAS speed negotiation sequence consists of a set of speed negotiation windows (see 6.7.4.2.3) for each physical link rate as follows:

- 1) SNW-1 (i.e., to negotiate 1,5 Gbps without training capabilities);
- 2) SNW-2 (i.e., to negotiate 3 Gbps without training capabilities); and
- 3) one of the following sequences:
	- a) a Final-SNW negotiating 1,5 Gbps if SNW-1 is valid and SNW-2 is invalid; or
	- b) an SNW-3 followed by one of the following:
		- A) a Final-SNW negotiating 3,0 Gbps if SNW-2 is valid and SNW-3 is invalid; or
		- B) one or more Train-SNWs if SNW-3 is valid, the parity of the received settings bits is correct and there is one or more commonly supported settings.

If SNW-1, SNW-2, and SNW-3 are all invalid, then a phy reset problem has occurred. Phy reset problems may be counted and reported in the PHY RESET PROBLEM COUNT field in the SMP REPORT PHY ERROR LOG page (see 10.4.3.8) and the Protocol-Specific Port log page (see 10.2.8.1).

If a Final-SNW, is performed and is invalid, then a phy reset problem has occurred.

If a phy participates in a valid SNW-3, then the phy shall participate in a Train-SNW utilizing the highest commonly supported settings based on the outgoing and incoming SNW-3 settings bits (see Table 80).

If there is no commonly supported settings exchanged during SNW-3, then a phy reset problem occurred. Phy reset problems may be counted and reported in the PHY RESET PROBLEM COUNT field in the SMP REPORT PHY ERROR LOG page (see 10.4.3.8) and the Protocol-Specific Port log page (see 10.2.8.1).

If a Train-SNW is *invalid* and there are additional, untried, commonly supported settings exchanged during SNW-3, then a new Train-SNW shall be performed at the next highest, untried, commonly supported capability. If a Train-SNW is invalid and there are no additional, untried, commonly supported settings exchanged during SNW-3, then a phy reset problem occurred.

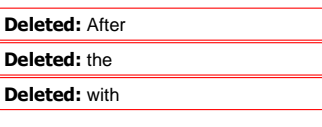

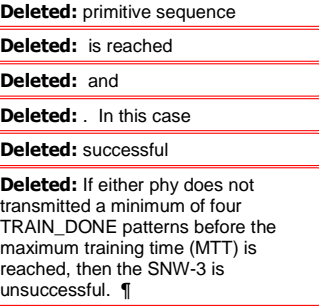

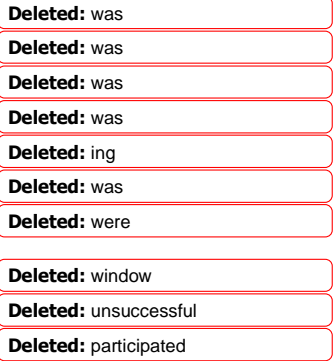

## Deleted: n

**Deleted:** window by transmitting its supported settings and successfully received the supported settings transmitted by the other phy

Deleted: ing

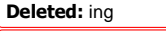

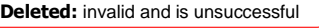

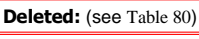

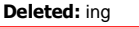

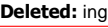

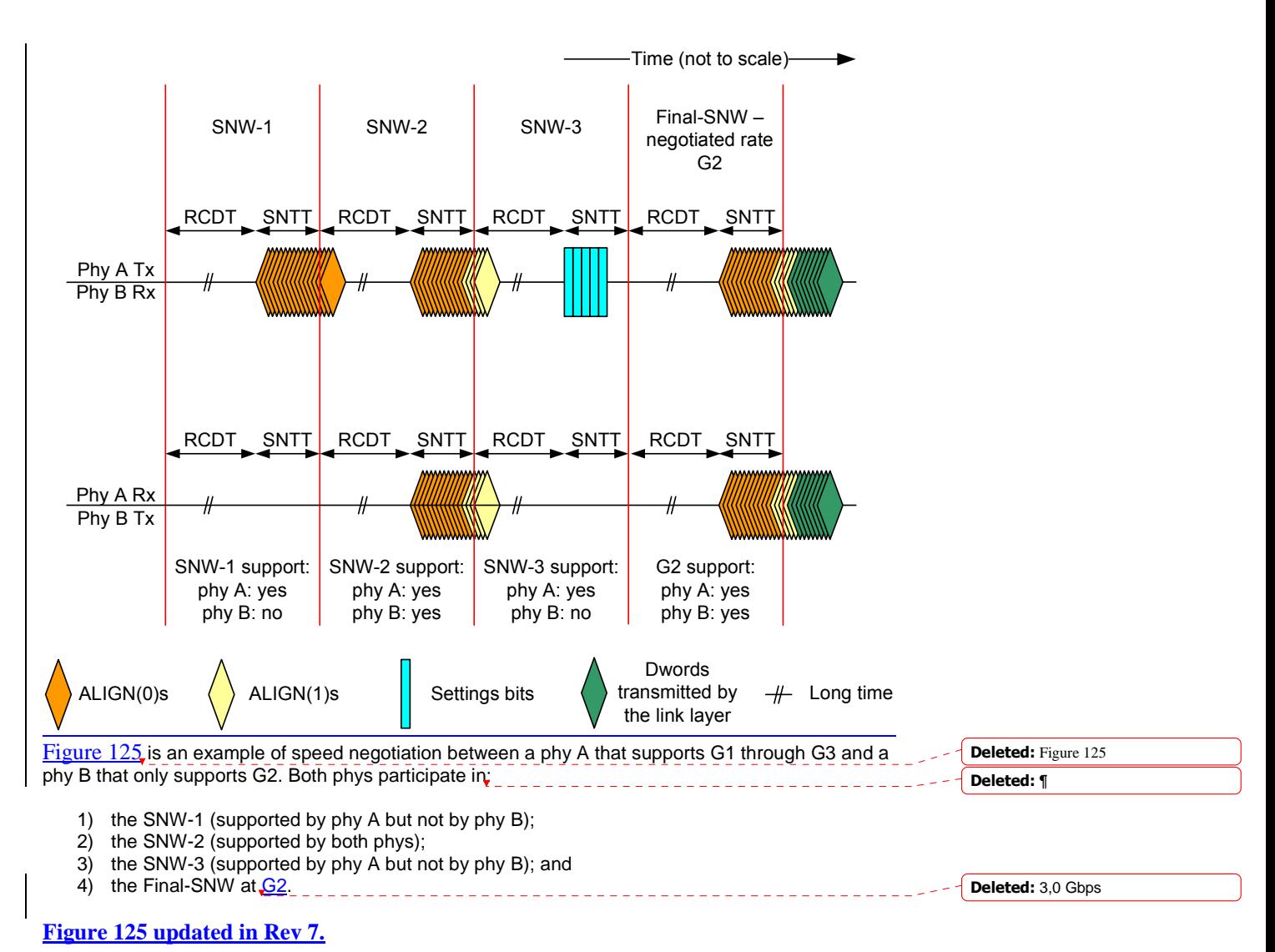

17

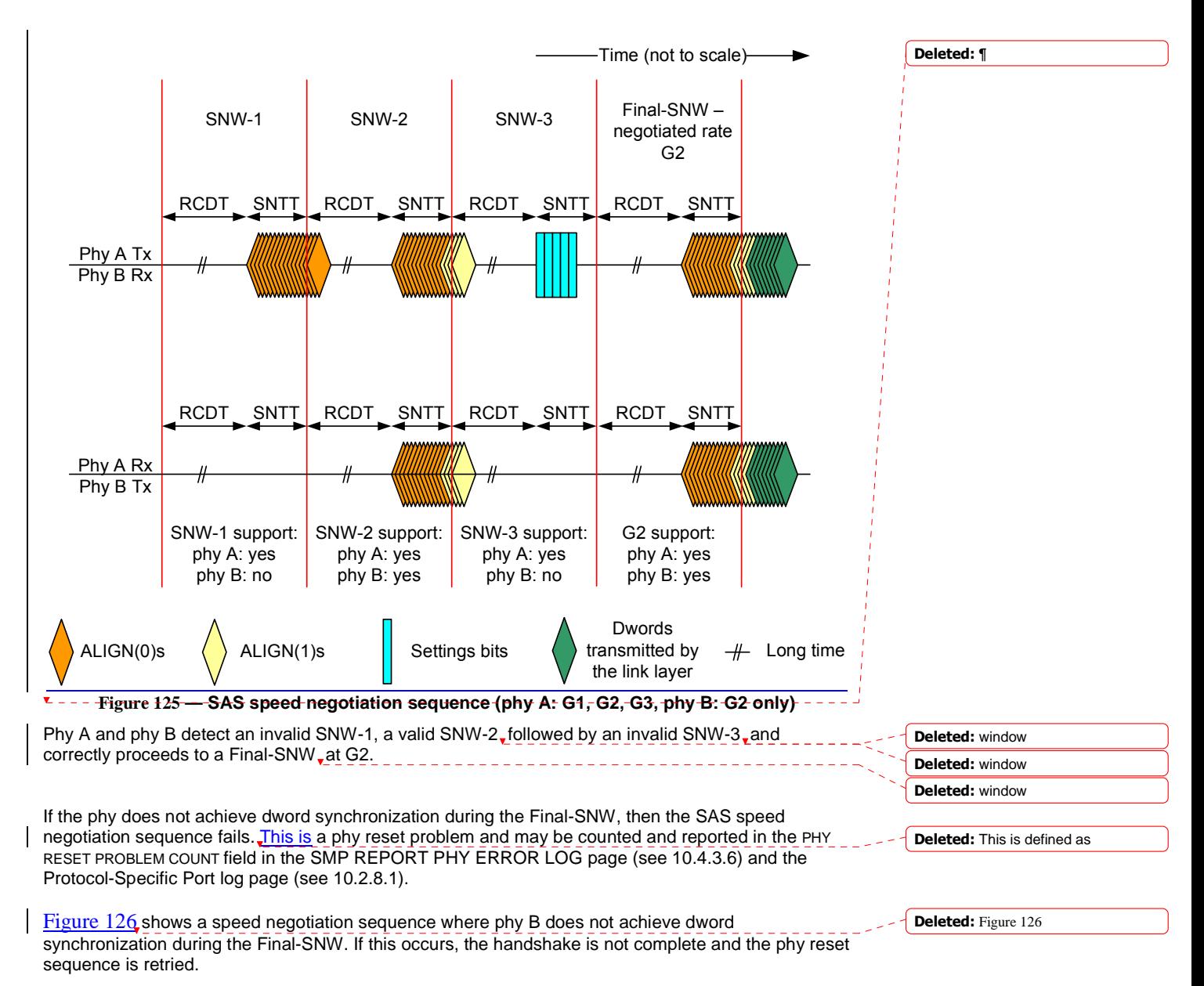

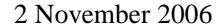

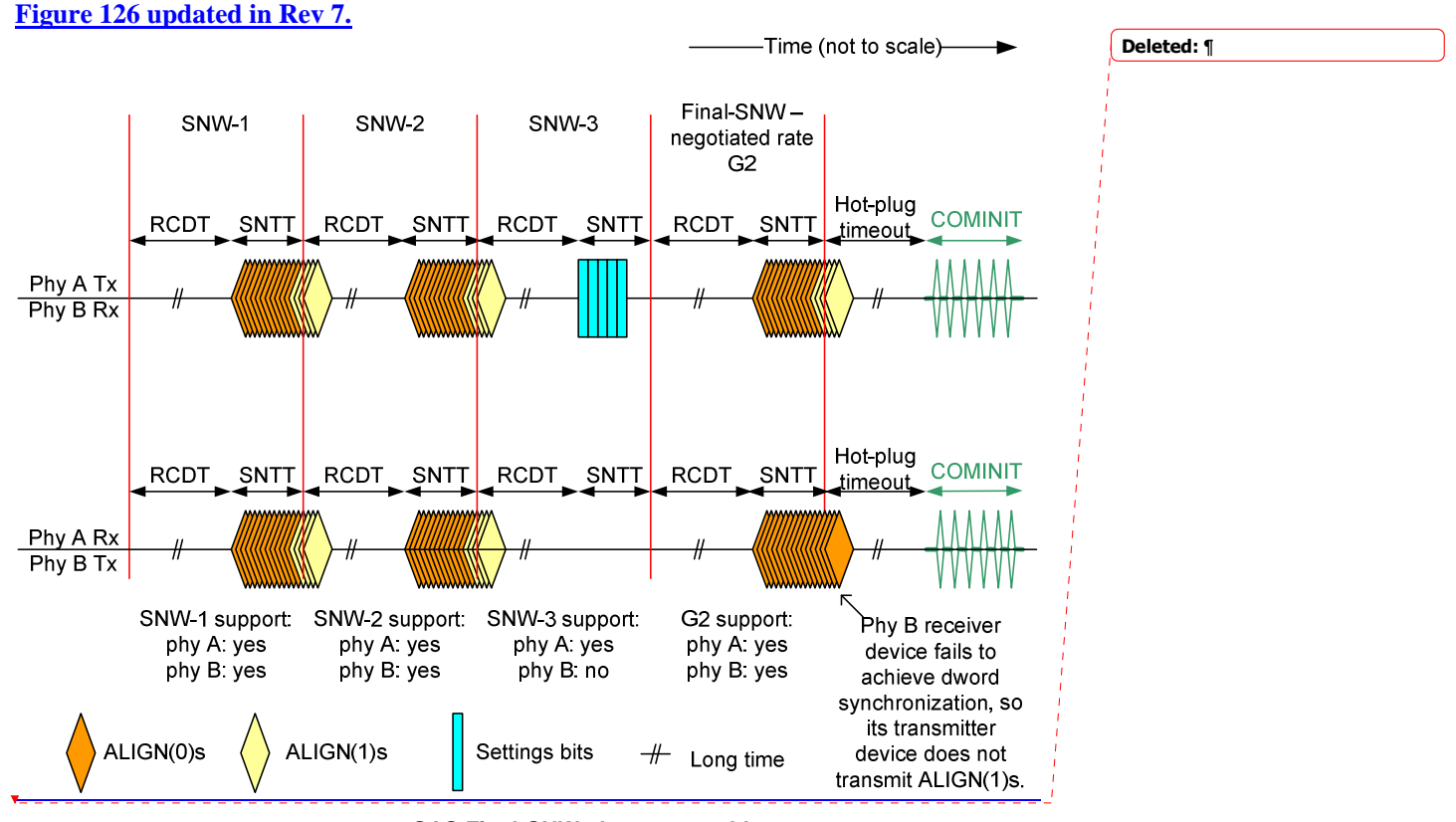

**Figure 126 — SAS Final-SNW phy reset problem** 

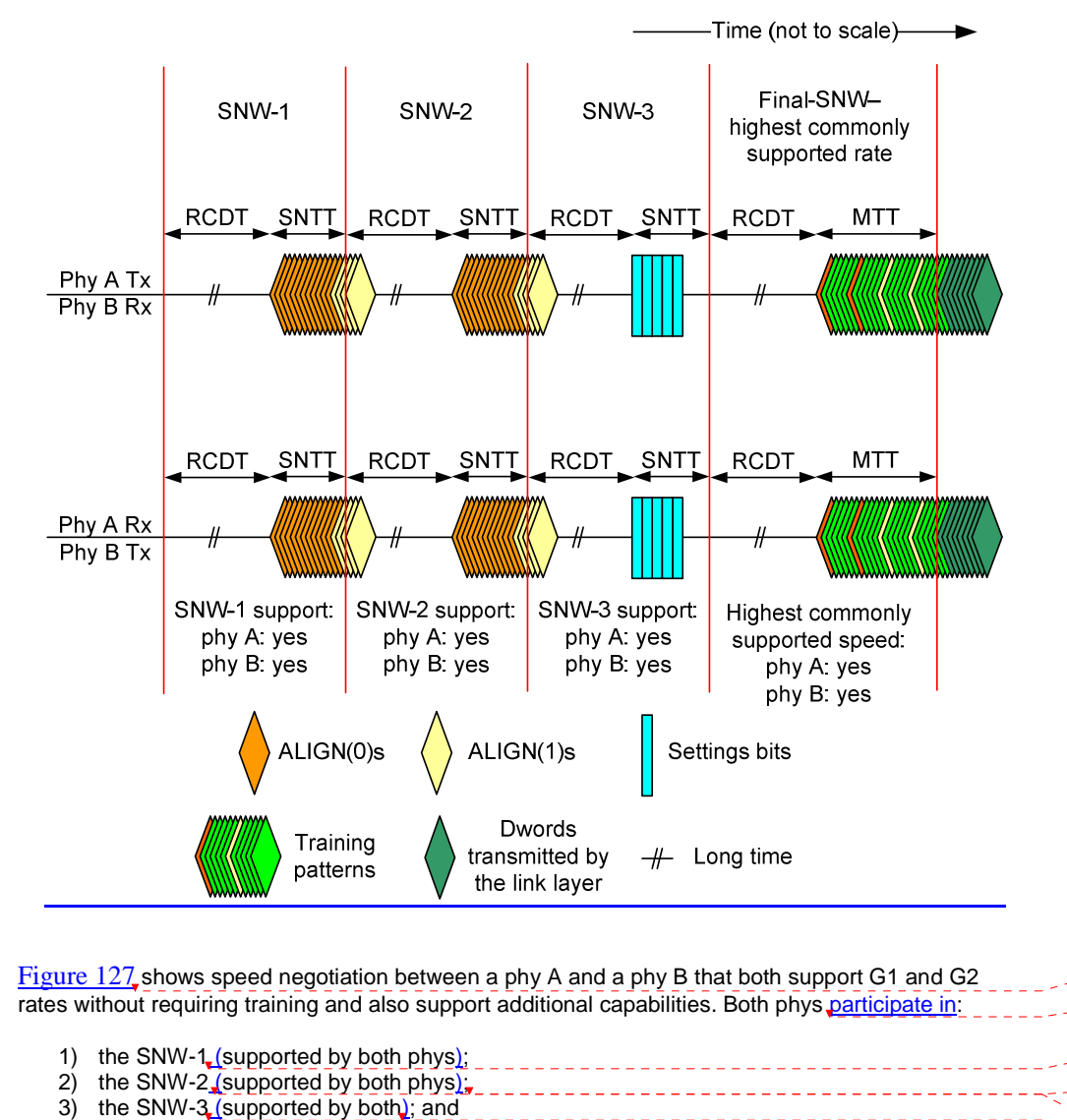

4) the Train-SNW (supported by both phys).

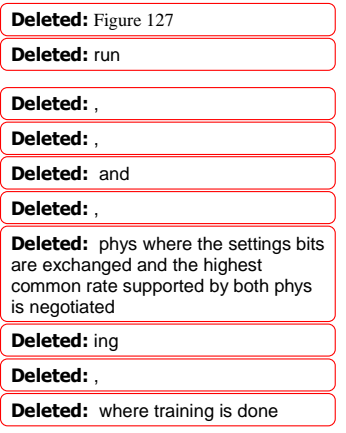

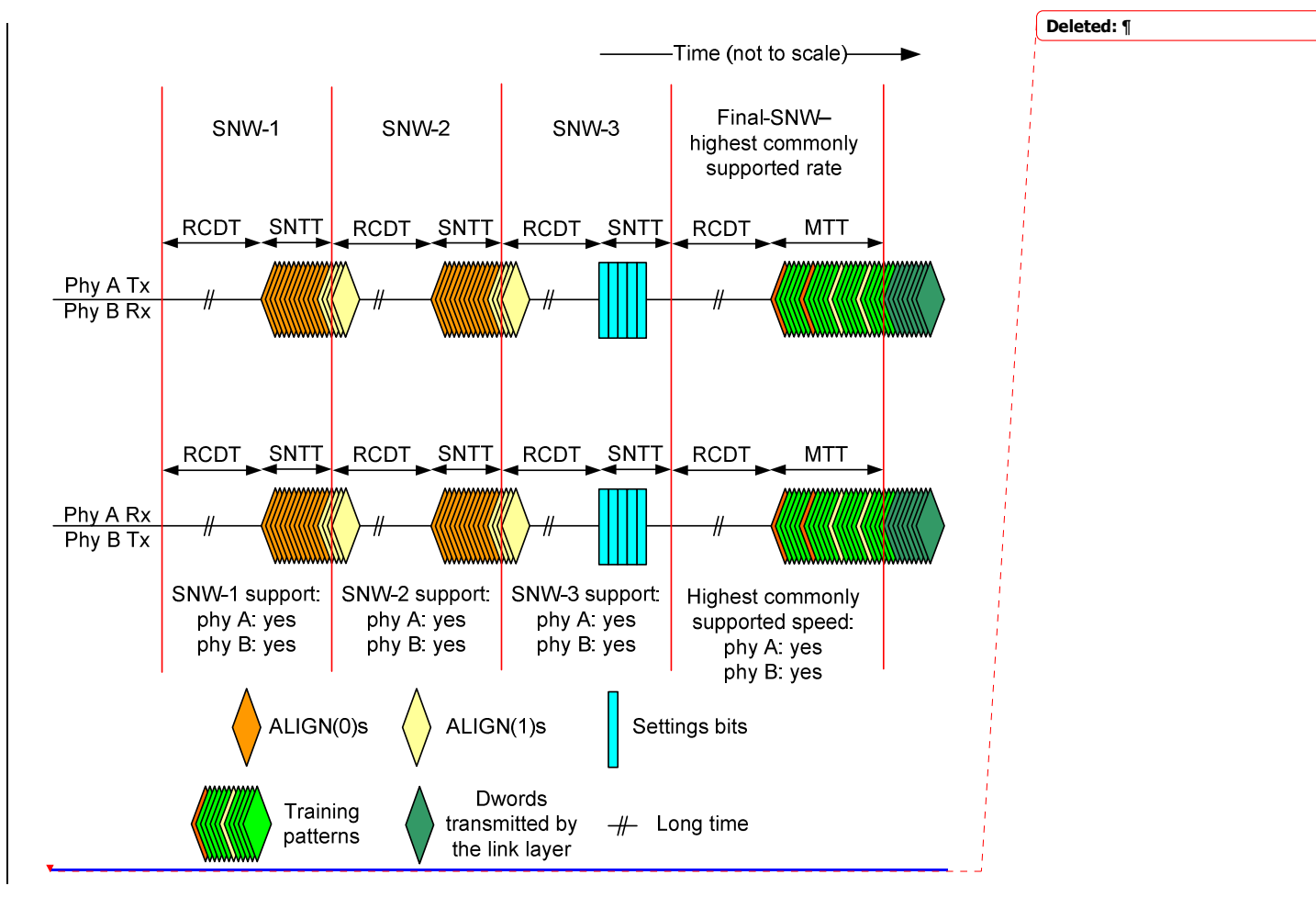

# **Figure 127 updated in Rev 7.**

**Figure 127 — SAS speed negotiation sequence (phy A: G1, G2, G3 or higher, phy B: G1, G2, G3 or higher)** 

A phy reset problem may be encountered if:

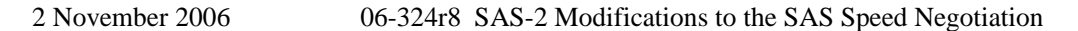

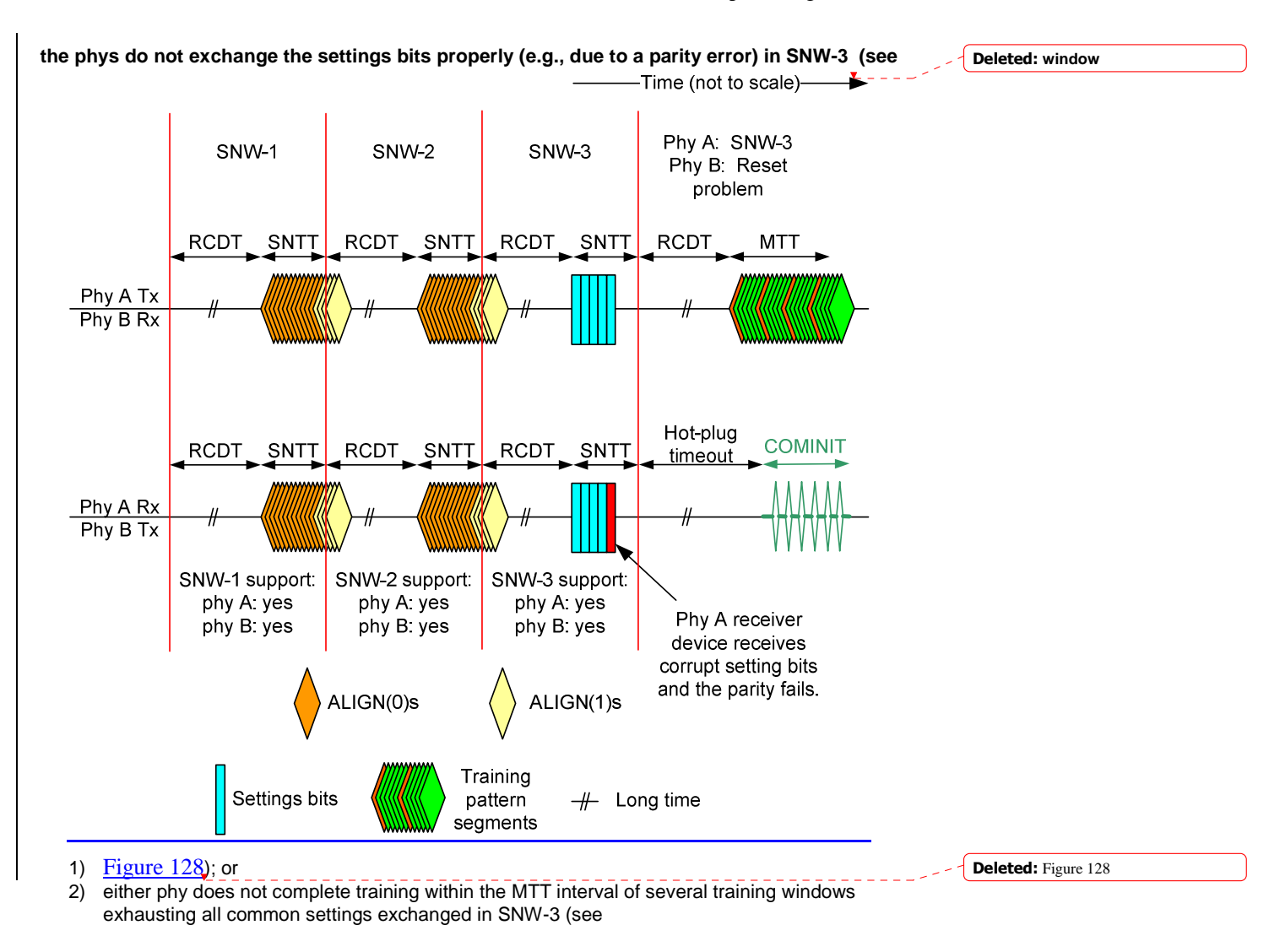

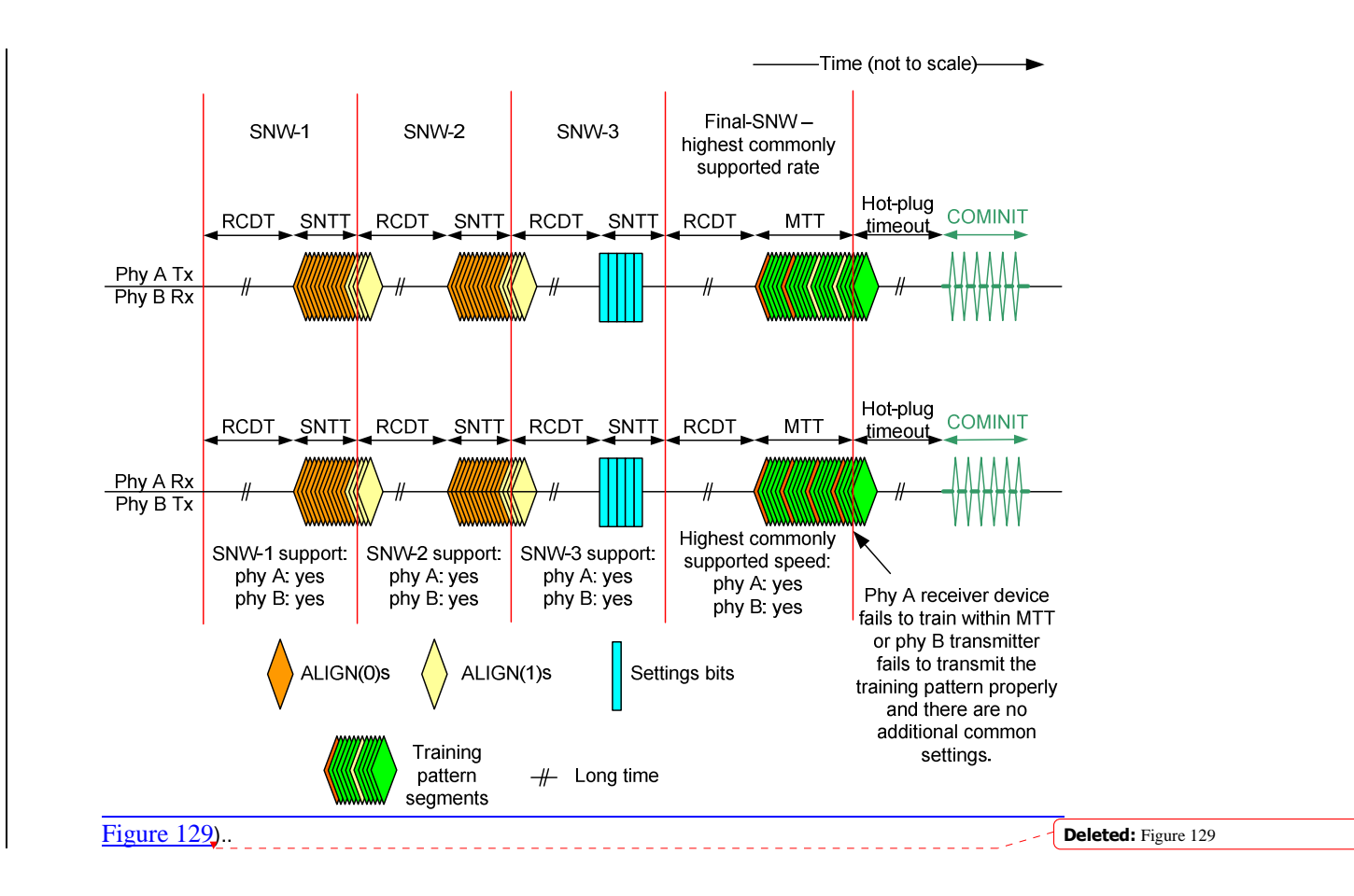

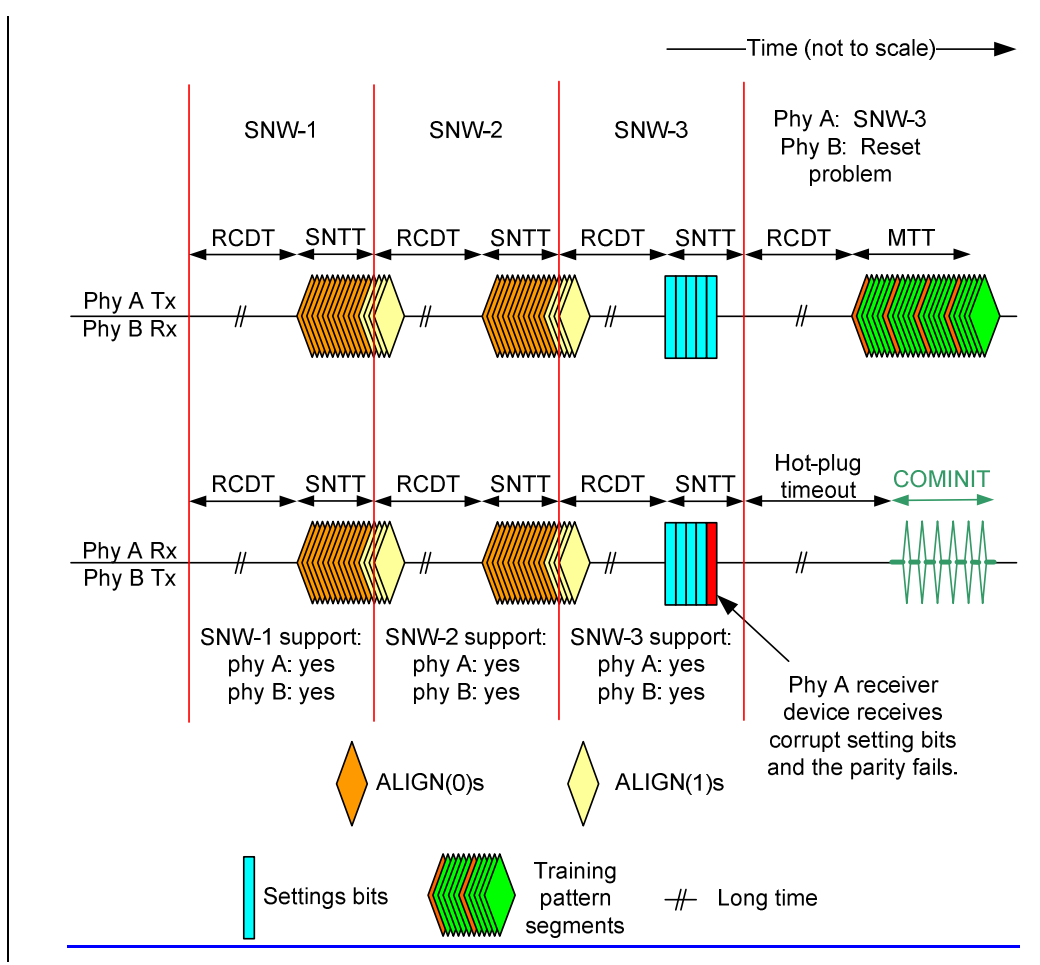

# **Figure 128 updated in Rev 7.**

**Figure 128 — SAS speed negotiation sequence - SNW-3 (maximum SNW) phy reset problem** 

These phy reset problems may be counted and reported in the PHY RESET PROBLEM COUNT field in the SMP REPORT PHY ERROR LOG page (see 10.4.3.6) and the Protocol-Specific Port log page (see 10.2.8.1).

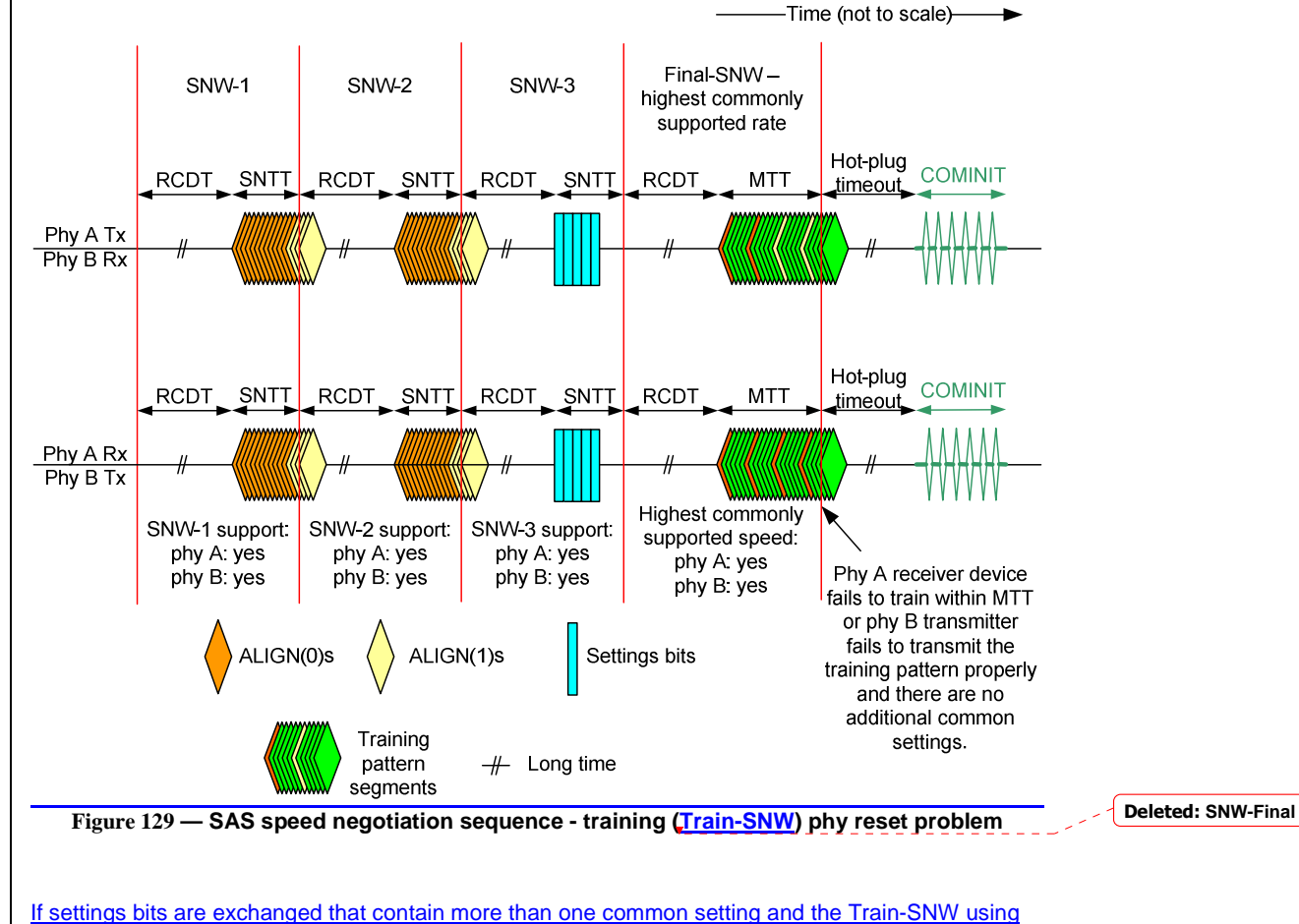

# **Figure 129 updated in Rev 7.**

the highest common capability is invalid, a second Train-SNW is performed using the next highest common setting, as shown in Figure NEW-1.

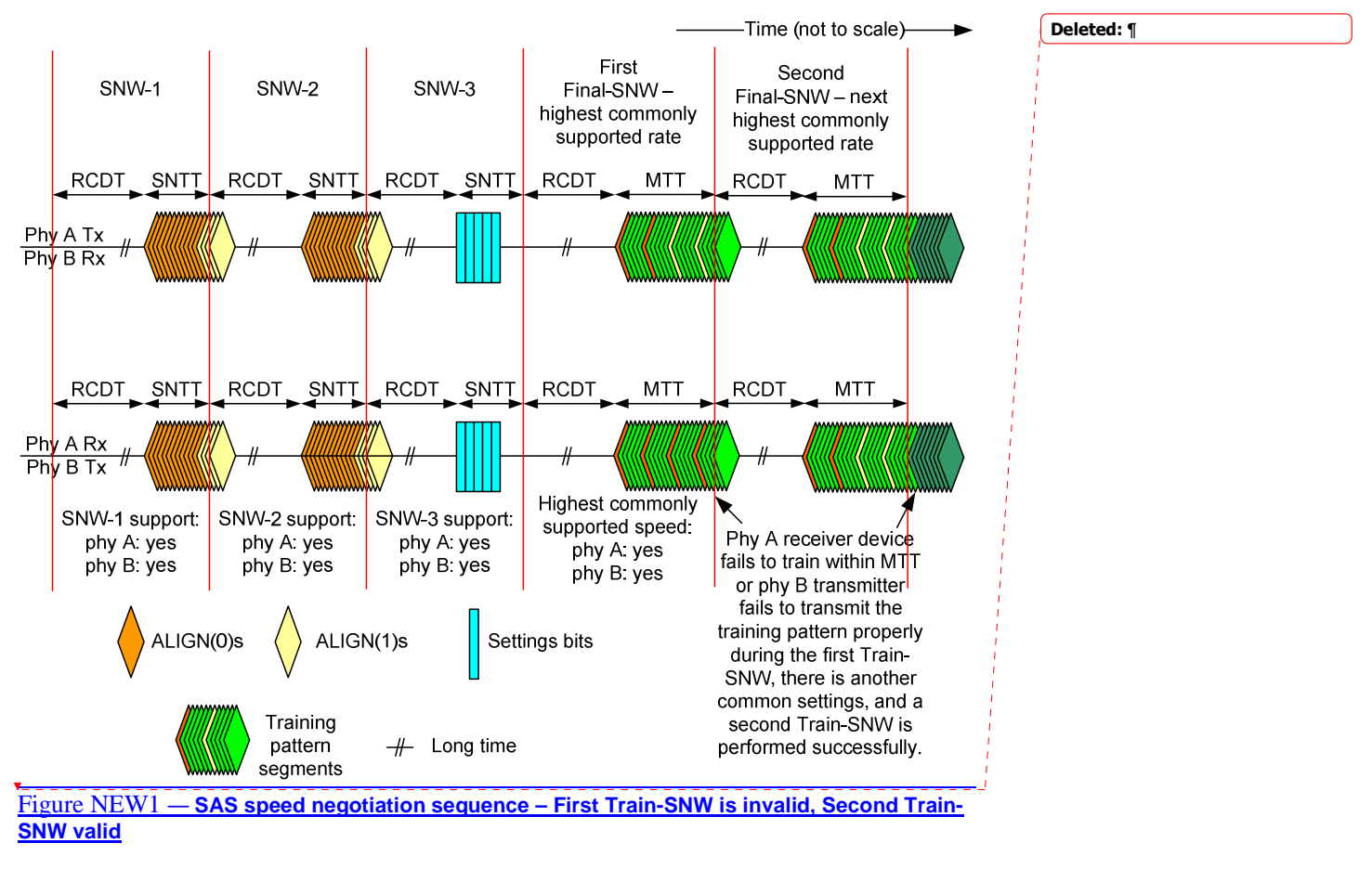

For more examples of speed negotiations between phys that support various speeds, see Annex C.

**<Editor's Note: We should review what is in Annex C and see if more examples are needed.>**

# **Clause 6.8**

**Suggested changes to clause 6.8, 6.8.1, and 6.8.2: All changes are additions of blue text.** 

# **6.8 SP (phy layer) state machine**

# **6.8.1 SP state machine overview**

The SP state machine controls the phy reset sequence. This state machine consists of three sets of states:

- a) OOB sequence (OOB) states;
- b) SAS speed negotiation (SAS) states; and
- c) SATA host emulation (SATA) states.

This state machine consists of the following states:

- a) SP0:OOB COMINIT (see 6.8.3.2)(initial state);
- b) SP1:OOB\_AwaitCOMX (see 6.8.3.3);

- c) SP2:OOB\_NoCOMSASTimeout (see 6.8.3.4); d) SP3:OOB\_AwaitCOMINIT\_Sent (see 6.8.3.4);
- e) SP4:OOB\_COMSAS (see 6.8.3.4);
- 
- f) SP5:OOB\_AwaitCOMSAS\_Sent (see 6.8.3.4); g) SP6:OOB\_AwaitNoCOMSAS (see 6.8.3.4);
- h) SP7:OOB\_AwaitCOMSAS (see 6.8.3.4);
- i) SP8:SAS\_Start (see 6.8.3.4);
- 
- j) SP9:SAS\_WindowNotSupported (see 6.8.3.4); \_\_\_\_\_\_\_\_\_\_\_\_\_\_\_\_\_\_\_\_\_\_\_\_\_\_
- k) SP10:SAS\_AwaitALIGN (see 6.8.3.4); l) SP11:SAS\_AwaitALIGN1 (see 6.8.3.4);
- m) SP12:SAS\_AwaitSNW (see 6.8.3.4);
- n) SP13:SAS\_Pass (see 6.8.3.4);
- o) SP14 SAS\_Fail (see 6.8.3.4);
- p) SP15:SAS\_PHY\_Ready (see 6.8.3.4);
- q) SP16:SATA\_COMWAKE (see 6.8.3.4);
- r) SP17:SATA\_AwaitCOMWAKE (see 6.8.3.4);
- s) SP18:SATA\_AwaitNoCOMWAKE (see 6.8.3.4);
- t) SP19:SATA\_AwaitALIGN (see 6.8.3.4);
- u) SP20:SATA\_AdjustSpeed (see 6.8.3.4);
- v) SP21:SATA\_Transmit\_ALIGN (see 6.8.3.4);
- w) SP22:SATA\_PHY\_Ready (see 6.8.3.4);
- x) SP23:SATA\_PM\_Partial (see 6.8.3.4);
- y) SP24:SATA\_PM\_Slumber (see 6.8.3.4);
- z) SP25:SATA\_PortSel (see 6.8.3.4); and
- aa) SP26:SATA\_SpinupHold (see 6.8.3.4).
- bb) SP27: SAS\_Settings (see 6.8.3.4);
- 

cc) SP28: SAS\_FinalSNW (see 6.8.3.4);

dd) SP29:SAS\_Training (see 6.8.3.4); and ee) SP30:SAS\_TrainingDone (see 6.8.3.4).

The SP state machine shall start in the SP0:OOB\_COMINIT state after:

- a) a power on;
- b) a hard reset;
- c) receiving a Management Reset request from the management layer (e.g., from the SMP PHY CONTROL function requesting a phy operation of LINK RESET or HARD RESET in an expander device); or
- d) receiving a Disable Phy request from the management layer (e.g., from the SMP PHY CONTROL function requesting a phy operation of DISABLE in an expander device).

The SP state machine shall maintain a MgmtReset state machine variable to determine whether a Management Reset request has been received. Any SP state that receives a Management Reset request shall set the MgmtReset state machine variable to one before making a transition to the SP0:OOB\_COMINIT state (see 6.8.3.2). Any SP state that receives a power on, or a hard reset shall set the MgmtReset state machine variable to zero before making a transition to the SP0:OOB\_COMINIT state.

If the phy supports SATA port selectors, the SP state machine shall maintain a COMWAKE\_Received state machine variable to indicate whether a COMWAKE detected message was received in the SP0:OOB\_COMINIT state or the SP1:OOB\_AwaitCOMX state since the last time the SP0:OOB\_COMINIT state was entered, and the SP state machine shall transition to the SP25:SATA\_PortSel state whenever it receives a Transmit SATA Port Selection Signal request.

The SP state machine sends the following messages to the SP\_DWS state machine (see 6.9):

- a) Start DWS; and
- b) Stop DWS.

The SP state machine receives the following messages from the SP\_DWS state machine:

Deleted: SAS2 Deleted: SAS2 Deleted: SAS2 Deleted: SAS2

Deleted: RateNotSupported

<u> 22222222222</u>

- a) DWS Lost; and
- b) DWS Reset.

The SP state machine shall maintain the timers listed in  $Table 84.$ 

Deleted: Table 84

# Table 84 — SP state machine timers

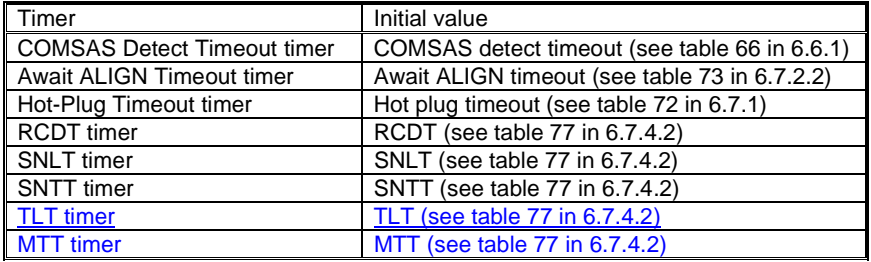

#### **6.8.2 SP transmitter and receiver**

I

The SP transmitter transmits OOB signals and dwords on the physical link based on messages from the SP state machine (see 6.8).

The SP transmitter receives the following messages from the SP state machine:

- a) Transmit COMINIT;
- b) Transmit COMSAS;
- c) Transmit COMWAKE;
- d) Transmit SATA Port Selection Signal;
- e) Transmit D10.2;
- f) Set Rate (Physical Link Rate, SSC modulation type);
- g) Transmit ALIGN with an argument indicating the specific type (e.g., Transmit ALIGN (0));
- h) Transmit Settings Bits;
- 
- i) Transmit TRAIN pattern;<br>j) Transmit TRAIN\_DONE Transmit TRAIN\_DONE pattern; and

When not otherwise instructed, the SP transmitter transmits D.C. idle.

The SP transmitter shall complete any physical link rate change requested with the Set Rate message within RCDT (see table 77 in 6.7.4.2).

The SP transmitter sends the following messages to the SP state machine:

- a) COMINIT Transmitted;
- b) COMSAS Transmitted;
- c) COMWAKE Transmitted;
- d) SATA Port Selection Signal Transmitted; and
- e) Settings Bits Transmitted.

The SP receiver receives OOB signals and dwords from the physical link and sends messages to the SP state machine indicating what it has received.

The SP receiver receives the following messages from the SP state machine:

a) Set Rate (Physical Link Rate, SSC modulation type); b) Start Training; and c) Abort Training.

The SP receiver sends the following messages to the SP state machine:

- a) COMINIT Detected;
- b) COMSAS Detected;
- c) COMSAS Completed;
- d) COMWAKE Detected;
- e) COMWAKE Completed;
- f) ALIGN Received with an argument indicating the specific type (e.g., ALIGN Received (0));
- g) Dword Received;
- h) Settings Bits Completed with an argument indicating whether the parity of the settings bits was valid or invalid (e.g., Settings Bits Completed (Valid));
- i) Training Completed; and
- j) TRAIN\_DONE Received.

The ALIGN Received and Dword Received messages are only sent when the SP\_DWS state machine has achieved dword synchronization.

For SATA speed negotiation, the ALIGN Received (0) message includes an argument containing the physical link rate at which the ALIGN (0) primitives were detected. For SAS speed negotiation, only ALIGNs at the physical link rate specified by the last Set Rate message received by the SP transmitter cause ALIGN Received messages.

# **No changes to clause 6.8.3.**

**Suggested changes to clause 6.8.4: All changes are additions of blue text.** 

**6.8.4 SAS speed negotiation states** 

# **6.8.4.1 SAS speed negotiation states overview**

Figure 131 shows the SAS speed negotiation states, in which the phy has detected that it is attached to a SAS phy or expander phy rather than a SATA phy, and performs the SAS speed negotiation sequence. These states are indicated by state names with a prefix of SAS.

Deleted: Figure 131

Deleted: The SP state machine sends the following messages to the SP receiver:¶

Formatted: Bullets and Numbering

**Changes to Figure 132 are in RED and Underlined in the figure. The associated transition arrows are also added in RED.**

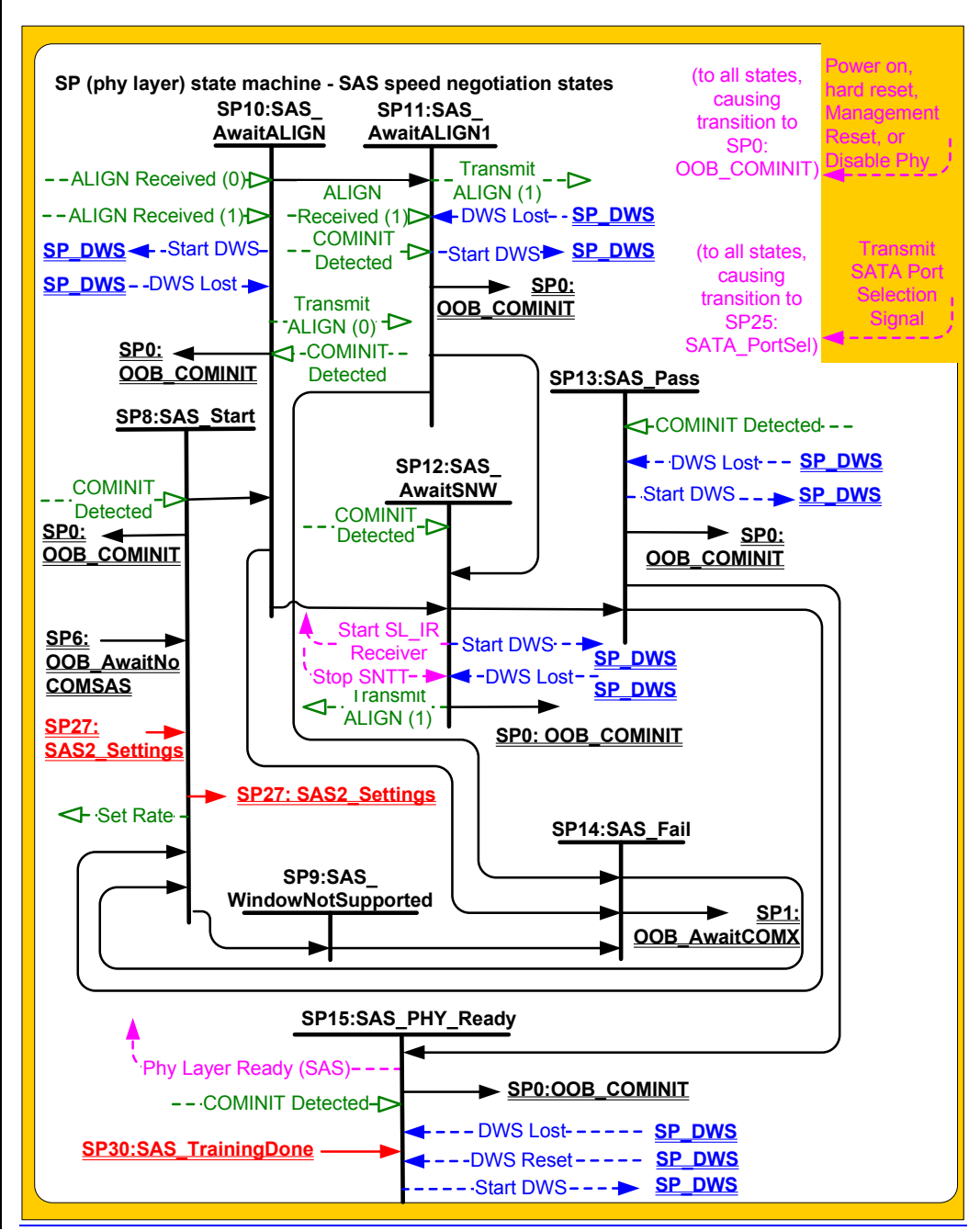

Figure 131— SP (phy layer) state machine - SAS speed negotiation states

#### **Figure 132 is a completely new figure.**

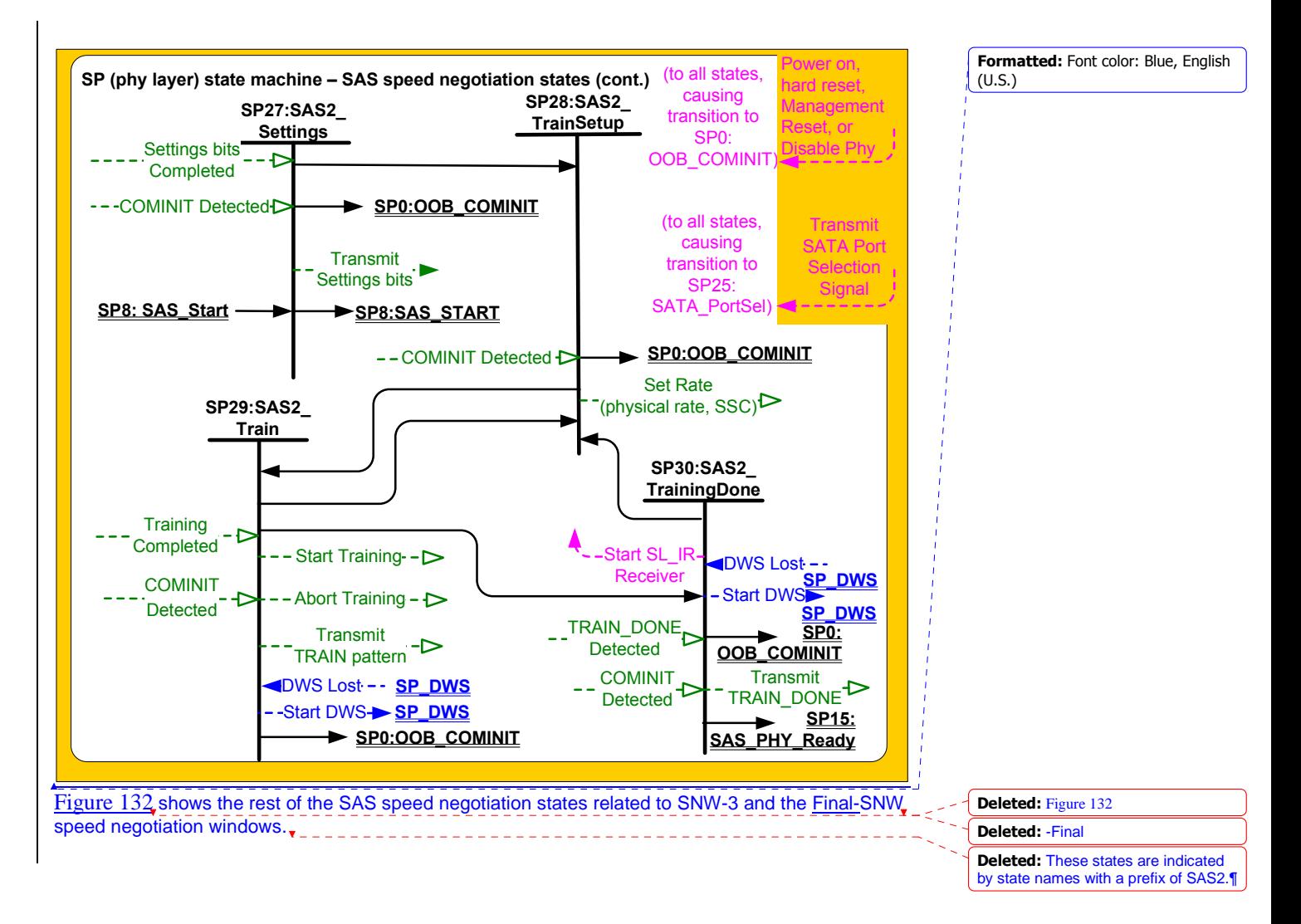

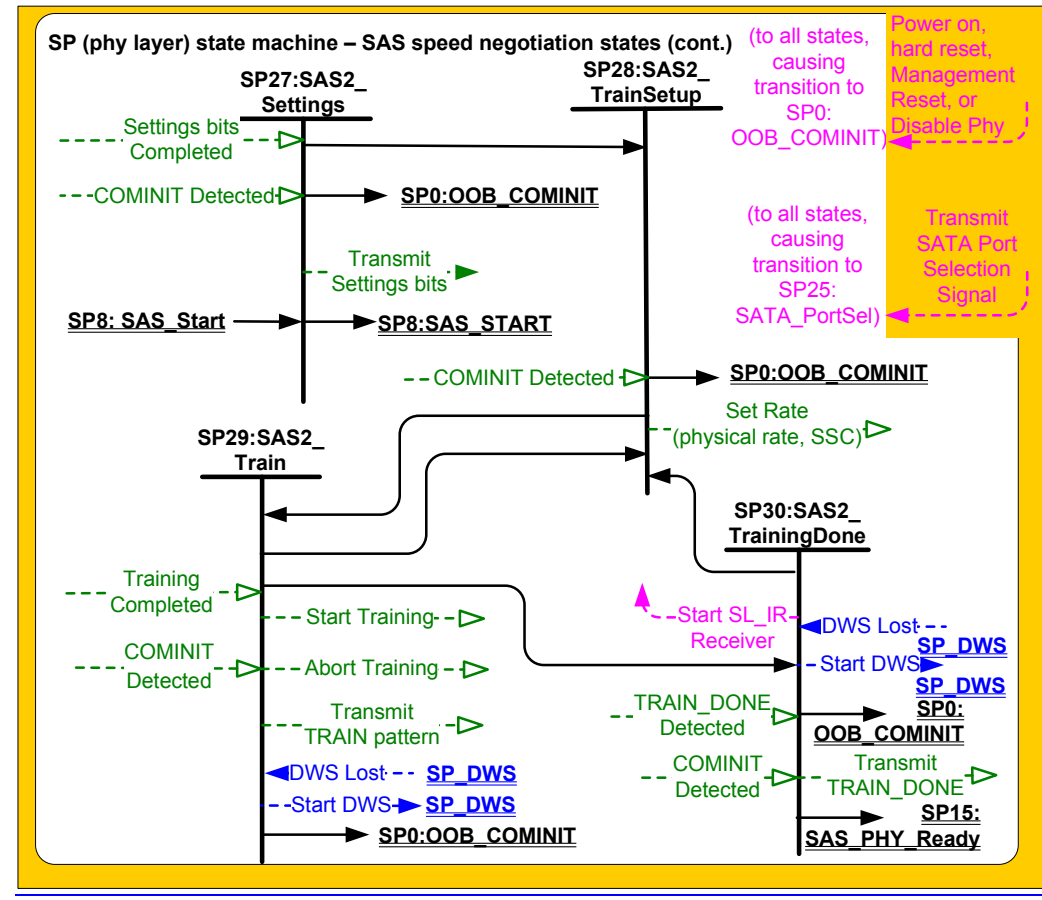

Figure 132 — SP (phy layer) state machine - SAS speed negotiation states (continued)

# **6.8.4.2 SP8:SAS\_Start state**

#### **6.8.4.2.1 State description**

This is the initial state for the SAS speed negotiation sequence.

Upon entry into this state, this state shall:

- a) initialize and start the RCDT timer;
- b) send a Set Rate message to the SP transmitter and SP receiver with:
	- A) the Physical Link Rate argument set to 1,5 Gbps and SSC modulation type argument set to None, if the transition into this state was from the SP6:OOB\_AwaitNoCOMSAS state (i.e.,  $this$  is  $SNW-1$ ); or
	- B) the Physical Link Rate argument set to 3,0 Gbps and SSC modulation type argument set to None, if the transition into this state was from the SP13:SAS\_Pass or SP14:SAS\_Fail state and the previous speed negotiation window was SNW-1 (i.e., this is SNW-2);
	- C) the Physical Link Rate argument set to 1,5 Gbps and SSC modulation type argument set to None, if the transition into this state was from SP14:SAS\_Fail state, the previous speed negotiation window was SNW-2 and SNW-1 was valid (i.e., this is Final-SNW at G1);
	- D) the Physical Link Rate argument set to 3,0 GBps and SSC modulation type argument set to None, if the transiton into this state was from SPxx:SAS\_Settings and SNW-2 was valid (i.e., this is Final-SNW at G2); or

Deleted: the argument set to

Deleted: if

Deleted: the first speed negotiation window

Formatted: Bullets and Numbering

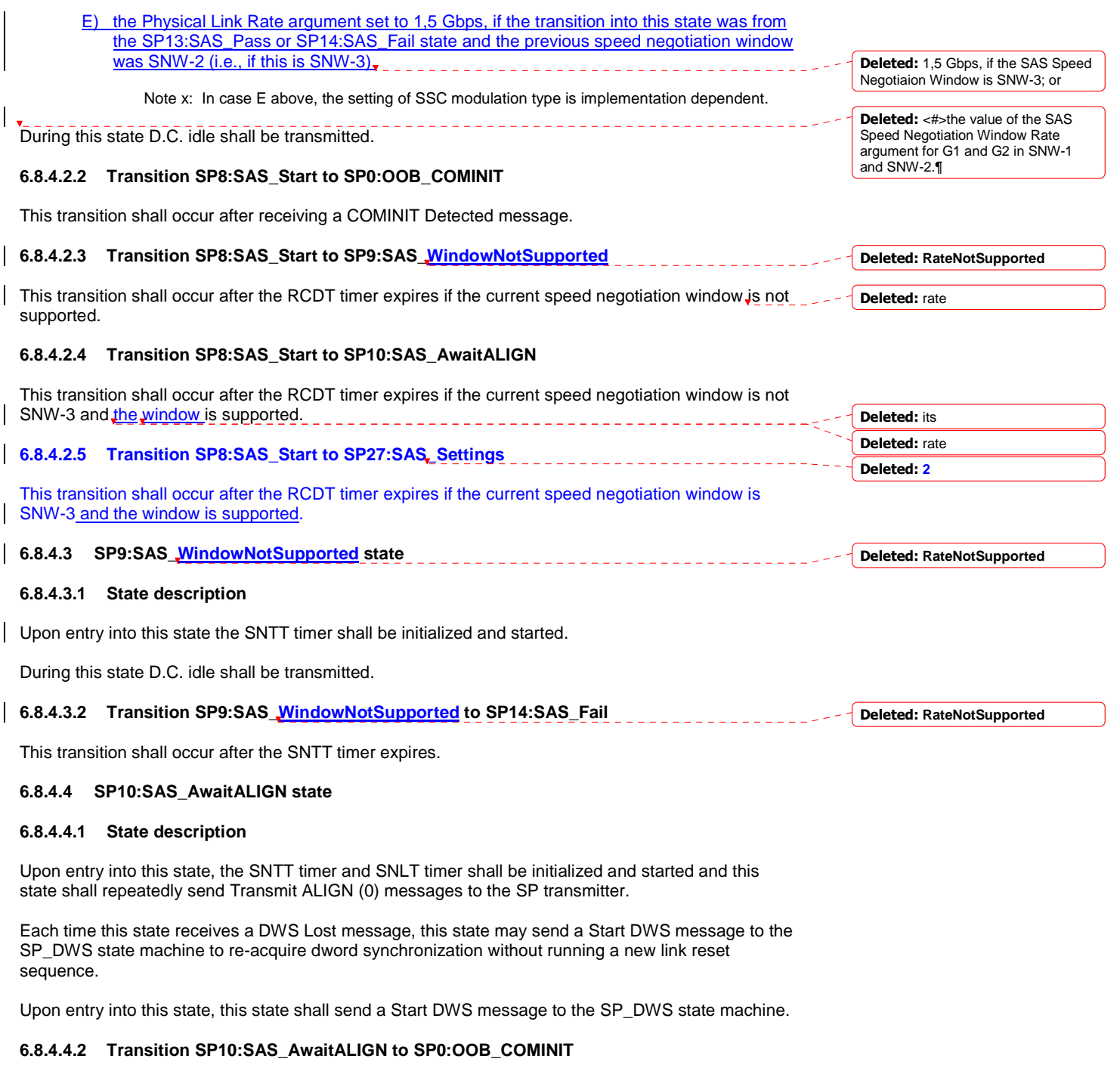

This transition shall occur after receiving a DWS Lost message if this state does not send a Start DWS message, or after receiving a COMINIT Detected message.

# **6.8.4.4.3 Transition SP10:SAS\_AwaitALIGN to SP11:SAS\_AwaitALIGN1**

This transition shall occur if this state receives an ALIGN Received (0) message before the SNLT timer expires.

#### **6.8.4.4.4 Transition SP10:SAS\_AwaitALIGN to SP12:SAS\_AwaitSNW**

This transition shall occur if this state receives an ALIGN Received (1) message before the SNLT timer expires.

### **6.8.4.4.5 Transition SP10:SAS\_AwaitALIGN to SP14:SAS\_Fail**

This transition shall occur if the SNTT timer expires.

#### **6.8.4.5 SP11:SAS\_AwaitALIGN1 state**

#### **6.8.4.5.1 State description**

This state shall repeatedly send Transmit ALIGN (1) messages to the SP transmitter.

Each time this state receives a DWS Lost message, this state may send a Start DWS message to the SP\_DWS state machine to re-acquire dword synchronization without running a new link reset sequence.

#### **6.8.4.5.2 Transition SP11:SAS\_AwaitALIGN1 to SP0:OOB\_COMINIT**

This transition shall occur after receiving a DWS Lost message if this state does not send a Start DWS message, or after receiving a COMINIT Detected message.

#### **6.8.4.5.3 Transition SP11:SAS\_AwaitALIGN1 to SP12:SAS\_AwaitSNW**

This transition shall occur if this state receives an ALIGN Received (1) message before the SNLT timer expires. This indicates that the other phy has been able to achieve dword synchronization in the current speed negotiation window.

# **6.8.4.5.4 Transition SP11:SAS\_AwaitALIGN1 to SP14:SAS\_Fail**

This transition shall occur if the SNTT timer expires. This indicates that the other phy has not been able to achieve dword synchronization in the current speed negotiation window.

# **6.8.4.6 SP12:SAS\_AwaitSNW state**

#### **6.8.4.6.1 State description**

This state shall repeatedly send Transmit ALIGN (1) messages to the SP transmitter.

If this is **Final-SNW**, this state shall send a Start SL\_IR Receiver confirmation to the link layer.

Each time this state receives a DWS Lost message, this state may send a Start DWS message to the SP\_DWS state machine to re-acquire dword synchronization without running a new link reset sequence.

This state waits for the SNTT timer to expire or for a Stop SNTT request.

# **6.8.4.6.2 Transition SP12:SAS\_AwaitSNW to SP0:OOB\_COMINIT**

This transition shall occur after receiving a DWS Lost message if this state does not send a Start DWS message, or after receiving a COMINIT Detected message.

# **6.8.4.6.3 Transition SP12:SAS\_AwaitSNW to SP13:SAS\_Pass**

This transition shall occur after the SNTT timer expires or after receiving a Stop SNTT request.

Deleted: the final speed negotiation window

## **6.8.4.7 SP13:SAS\_Pass state**

# **6.8.4.7.1 State description**

This state determines if:

- a) another SAS speed negotiation window is required; or
- b) the SAS speed negotiation sequence is complete.

Each time this state receives a DWS Lost message, this state may send a Start DWS message to the SP\_DWS state machine to re-acquire dword synchronization without running a new link reset sequence.

## **6.8.4.7.2 Transition SP13:SAS\_Pass to SP0:OOB\_COMINIT**

This transition shall occur after receiving a DWS Lost message if this state does not send a Start DWS message, or after receiving a COMINIT Detected message.

# **6.8.4.7.3 Transition SP13:SAS\_Pass to SP8:SAS\_Start**

This transition shall occur if this is not **Final-SNW**.

# **6.8.4.7.4 Transition SP13:SAS\_Pass to SP15:SAS\_PHY\_Ready**

This transition shall occur if this is **Final-SNW**.

# **6.8.4.8 SP14:SAS\_Fail state**

# **6.8.4.8.1 State description**

This state determines if:

- a) another SAS speed negotiation window is required; or
- b) the SAS speed negotiation sequence is complete.

## **6.8.4.8.2 Transition SP14:SAS\_Fail to SP1:OOB\_AwaitCOMX**

This transition shall occur if the current speed negotiation window is Final-SNW

# **6.8.4.8.3 Transition SP14:SAS\_Fail to SP8:SAS\_Start**

This transition shall occur if the current speed negotiation window is not Final-SNW.

## **6.8.4.9 SP15:SAS\_PHY\_Ready state**

#### **6.8.4.9.1 State description**

This state waits for a COMINIT Detected message, a DWS Lost message, or a DWS Reset message.

While in this state dwords from the link layer are transmitted at the negotiated physical link rate at the rate established in the previous speed negotiation window.

Upon entry into this state, this state shall send a Phy Layer Ready (SAS) confirmation to the link layer to indicate that the physical link has been brought up successfully in SAS mode.

Each time this state receives a DWS Lost message, this state may send a Start DWS message to the SP\_DWS state machine to re-acquire dword synchronization without running a new link reset sequence.

Deleted: the final speed negotiation window

#### Deleted: ¶

This transition shall include a SAS Speed Negotiation Window Rate argument with the transition set to the next higher speed negotiation window rate.¶

Deleted: the final speed negotiation window

#### Deleted: :¶

#### Deleted: ¶

the current speed negotiation window is the maximum SAS speed negotiation window and the previous speed negotiation window was not successful; or¶

Deleted: the final SAS speed negotiation window

#### Deleted: <#>.¶

¶

Deleted: If the previous SAS speed negotiation window (SNW-1 or SNW-2, but not SNW-3) was successful, this transition shall occur and shall include:¶ ¶

<#>a SAS Speed Negotiation Window Rate argument set to the previous speed negotiation window rate; and¶ <#>a Final SAS Speed Negotiation Window argument.¶

If the previous SAS speed negotiation window failed and the current speed negotiation window is not the maximum SAS speed negotiation window, this transition shall occur and shall include a SAS Speed Negotiation Window Rate argument set to the next higher speed negotiation window rate.

#### **6.8.4.9.2 Transition SP15:SAS\_PHY\_Ready to SP0:OOB\_COMINIT**

This transition shall occur after:

- a) receiving a DWS Lost message, if this state does not send a Start DWS message;
- b) receiving a DWS Lost message followed by a COMINIT Detected message, if this state does not send a Start DWS message; or
- c) receiving a DWS Reset message.

This transition may but should not occur after receiving a COMINIT Detected message before receiving a DWS Lost message, or after receiving a COMINIT Detected message after sending a Start DWS message (i.e., the SP state machine should ignore COMINIT Detected messages unless the SP\_DWS state machine has indicated loss of dword synchronization).

**The remaining changes to clause 6.8.4 are all insertions of new paragraphs – exact paragraph number to be determined at time of incorporation into the SAS-2 draft.**

#### **6.8.4.10 SP27:SAS\_Settings state**

#### **6.8.4.10.1 State description**

This state shall transmit and receive the settings bits and negotiate the common settings according to table 74.

Upon entry into this state, this state shall send Transmit Settings Bits message to the SP transmitter.

This state waits for the SNTT timer to expire.

#### **6.8.4.10.2 Transition SP27:SAS\_Settings to SP0:OOB\_COMINIT**

This transition shall occur after receiving a COMINIT Detected message.

This transition shall occur after the SNTT timer expires if a Settings Bits Detected message is received with an argument of invalid. This is a phy reset problem.

# **6.8.4.10.3 Transition SP27:SAS\_Settings to SP8:SAS\_Start**

This transition shall occur if the SNTT timer expires and a Settings Bits Detected message is not received during this state.

# **6.8.4.10.4 Transition SP27:SAS\_Settings to SP28:SAS\_TrainSetup**

This transition shall occur after the SNTT timer expires if a Settings Bits Detected message is received with an argument of valid.

#### **6.8.4.11 SP28:SAS\_TrainSetup**

#### **6.8.4.11.1 State description**

Upon entry into this state, this state shall:

- a) initialize and start the RCDT timer;
- b) send a Set Rate message to the SP transmitter and receiver with the arguments set to the highest, untried, commonly supported settings exchanged during SNW-3

During this state D.C. idle shall be transmitted.

# **6.8.4.11.2 Transition SP28:SAS\_FinalSNW to SP0:OOB\_COMINIT**

This transition shall occur after receiving a COMINIT Detected message.

#### **6.8.4.11.3 Transition SP28:SAS\_FinalSNW to SP29:SAS\_Train**

This transition shall occur after the RCDT timer expires.

#### **6.8.4.12 SP29:SAS\_Train state**

#### **6.8.4.12.1 State description**

Upon entry into this state:

- a) the MTT timer and TLT timer shall be initialized and started;
- b) a Start Training message shall be sent to the SP receiver; and
- c) a Start DWS message shall be sent to the SP\_DWS state machine.

During this state Transmit TRAIN Pattern message shall be repeatedly sent to the SP transmitter.

Each time this state receives a DWS Lost message, this state may send a Start DWS message to the SP\_DWS state machine to re-acquire dword synchronization without running a new link reset sequence.

#### **6.8.4.12.2 Transition SP29:SAS\_Train to SP0:OOB\_COMINIT**

This transition shall occur after receiving a DWS Lost message if this state does not send a Start DWS message, or after receiving a COMINIT Detected message.

This transition shall occur if the MTT timer expires and the common settings exchanged in SNW-3 have been exhausted. This indicates that this phy has not been able to complete training and achieve dword synchronization in the final speed negotiation window. This is a phy reset problem.

#### **6.8.4.12.3 Transition SP29:SAS\_Train to SP30:SAS\_TrainingDone**

This transition shall occur if this state receives a TRAIN Completed message before the TLT timer expires and dword synchronization is acquired.

#### **6.8.4.12.4 Transition SP29:SAS\_Train to SP28:SAS\_TrainSetup**

This transition shall occur if the MTT timer expires and the common settings exchanged in SNW-3 have not been exhausted. This indicates that this phy has not been able to complete training and achieve dword synchronization in the current speed negotiation window. This transition shall include an argument to indicate the next highest common settings of the received and transmitted settings in SNW-3 according to table 74.

#### **6.8.4.13 SP30:SAS\_TrainingDone state**

#### **6.8.4.13.1 State description**

During this state shall repeatedly send Transmit TRAIN\_DONE pattern message to the SP transmitter. A minimum of 4 TRAIN\_DONE patterns must be transmitted.

Each time this state receives a DWS Lost message, this state may send a Start DWS message to the SP\_DWS state machine to re-acquire dword synchronization without running a new link reset sequence.

This state waits for the MTT timer to expire or a TRAIN\_DONE Detected message from the receiver.

This state shall send a Start SL\_IR Receiver confirmation to the link layer when a TRAIN\_DONE Detected message is received and dword synchronization is acquired.

# **6.8.4.13.2 Transition SP30:SAS\_TrainingDone to SP0:OOB\_COMINIT**

This transition shall occur after receiving a DWS Lost message if this state does not send a Start DWS message, or after receiving a COMINIT Detected message.

This transition shall occur if TRAIN\_DONE Detected message is not received before the MTT timer expires and the common settings exchanged in SNW-3 have been exhausted. This indicates that this phy has not been able to complete training and achieve dword synchronization in the final speed negotiation window. This is a phy reset problem.

#### **6.8.4.13.3 Transition SP30:SAS\_TrainingDone to SP28:SAS\_TrainSetup**

This transition shall occur if the MTT timer expires and the common settings exchanged in SNW-3 have not been exhausted. This indicates that the attached phy has not been able to complete training and achieve dword synchronization in the current speed negotiation window. This transition shall include an argument to indicate the next highest common settings of the received and transmitted settings in SNW-3 according to table 74.

# **6.8.4.13.4 Transition SP30:SAS\_TrainingDone to SP15:SAS\_PHY\_Ready**

This transition shall occur if this state has transmitted at least four TRAIN\_DONE patterns, receives a TRAIN\_DONE Detected message before the MTT timer expires. This indicates that the other phy has been able to complete training and achieve dword synchronization in the final speed negotiation window.